# **zhnumber** 宏包

李清 sobenlee@gmail.com 2018/01/28 v2.6<sup>∗</sup>

## 第 **1** 节 简介

zhnumber 宏包用于将阿拉伯数字按照中文格式输出。相比于 CJKnumb,它提供的四个 格式转换命令 \zhnumber,\zhdigits、\zhnum 和 \zhdig 都是可以适当展开的,可以正常使 用于 PDF 书签和交叉引用。

zhnumber 支持 GBK, Big5 和 UTF8 编码, 依赖 LATEX3 项目的 expl3, xparse 和 l3keys2e 宏包。

## 第 **2** 节 使用方法

\zhnumber {⟨*number*⟩}

encoding = ⟨*GBK*|*Big5*|*UTF8*⟩ encoding

> 用于指定编码的宏包选项,可以在调用宏包的时候设定,也可以用 \zhnumsetup 在导言区内 设定。对于 upLATEX、XqLATEX 和 LuaLATEX,不用指定编码,宏包将自动使用 UTF8 编码。只有 LATFX 和 pdfLATFX 需要指定编码,如果没有指定,默认将使用 GBK。

**\zhnumber** ☆

<span id="page-0-0"></span>Updated: 2014-09-09

<span id="page-0-2"></span>Updated: 2014-09-12

以中文格式输出数字。这里的数字可以是整数、小数和分数。例如

- 二十亿零一千二百零二万零一百二十 二十亿零一千二百零二万零一百二十 二十亿零一千二百零二万零一百二十 二千零一十二点零二零一二零 二千零一十二点零 零点二零一二 二万零一百二十分之二万零一百二十 二千零一十二分之零 零分之二千零一十二 二百零一又一百二十分之二千零二十
- 1 \zhnumber{2012020120}\\  $2 \times 2012020120$  $3 \times \text{2,012,020,120}$  $4 \times \tanher\{2012.020120\}\$  $5 \times 2$ hnumber{2012.} \zhnumber{.2012}\\  $7 \times \tanher\{20120/20120\}\$  $\tanher{}_{2012}\\iota$  $\zeta$ 2012/} 10 \zhnumber{201;2020/120}

## \zhdigits ✩

<span id="page-0-1"></span>Updated: 2014-09-09

将阿拉伯数字转换为中文数字串。缺省状态下,\zhdigits 将 0 映射为〇,如果需要将其映射 为零,可以使用带星号的形式。例如

二〇一二〇二〇一二〇 二零一二零二零一二零

\zhdigits {⟨*number*⟩} \zhdigits \* {⟨*number*⟩}

> 1 \zhdigits{2012020120}\\ 2 \zhdigits\*{2012020120}

<sup>∗</sup>ctex-kit rev. 7e641ff.

<span id="page-1-9"></span><span id="page-1-8"></span><span id="page-1-7"></span><span id="page-1-6"></span><span id="page-1-5"></span><span id="page-1-4"></span><span id="page-1-3"></span><span id="page-1-2"></span><span id="page-1-1"></span><span id="page-1-0"></span>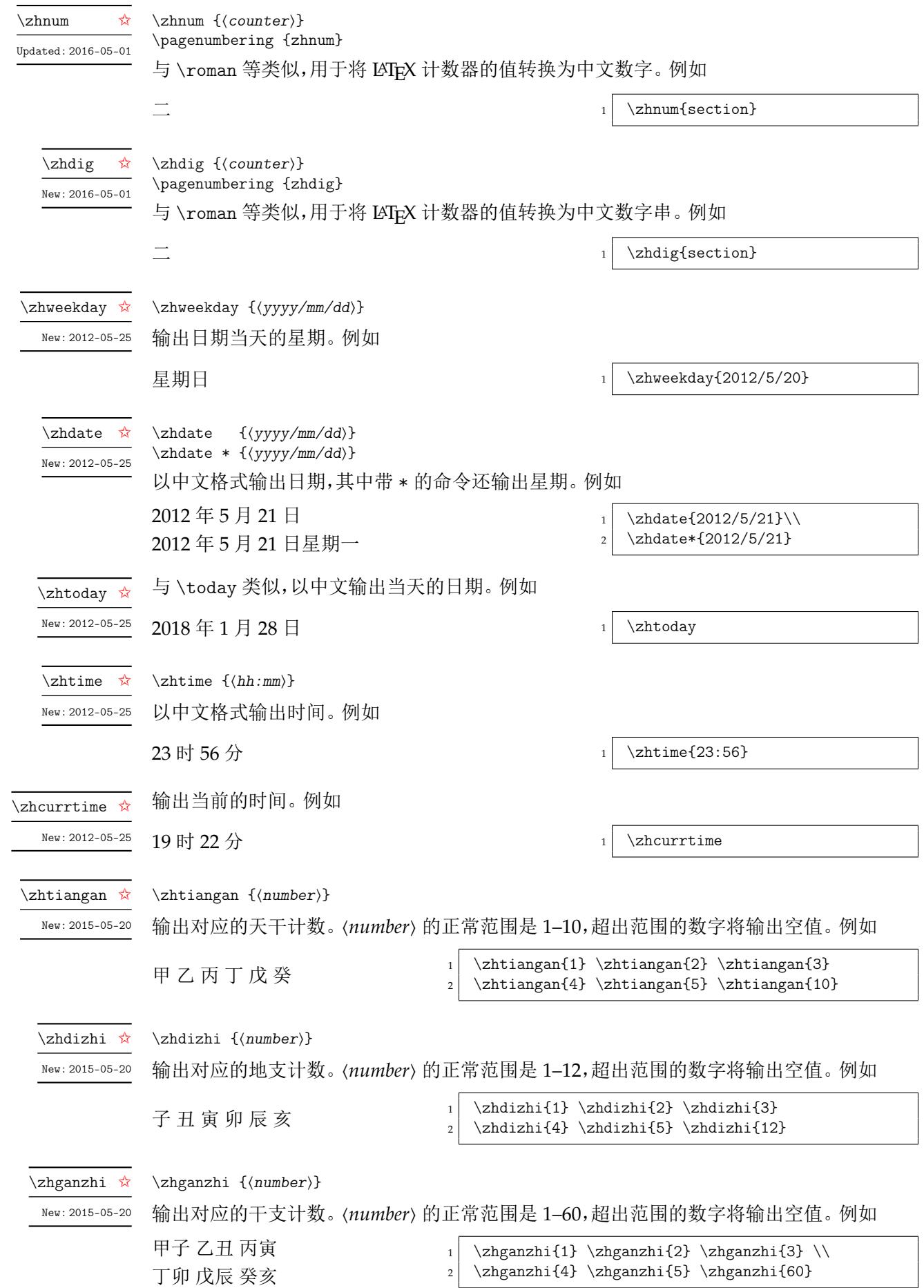

<span id="page-2-5"></span><span id="page-2-4"></span><span id="page-2-2"></span><span id="page-2-0"></span>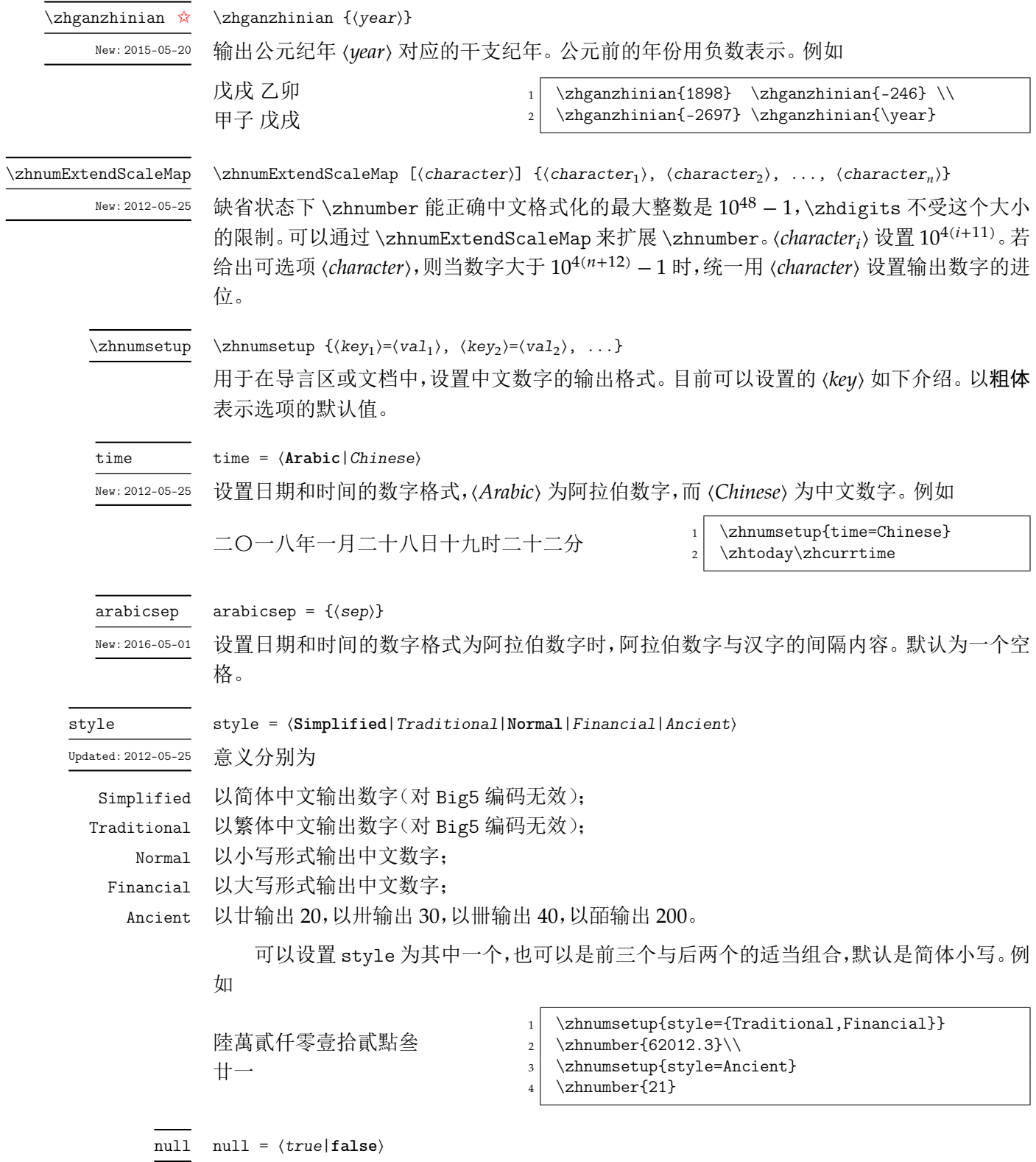

<span id="page-2-3"></span><span id="page-2-1"></span>缺省状态下,除了 \zhdigits 外,其它的格式转换命令,将 0 映射成零,如果需要将 0 映射成 〇,可以使用这个选项。

#### ganzhi-cyclic = ⟨*true*|**false**⟩ ganzhi-cyclic

<span id="page-3-2"></span>New: 2015-05-20

天干、地支和干支的数字都有一定范围。若参数大于这个范围,\tiangan 等将输出空值。可 以将本选项设置为 true,对超出范围的数字取相应的模。请注意,数字 0 的结果总是为空值。 例如

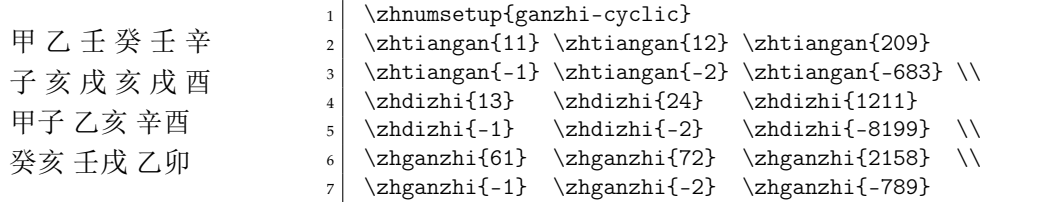

zhnumber 提供下列选项来控制阿拉伯数字的中文映射。

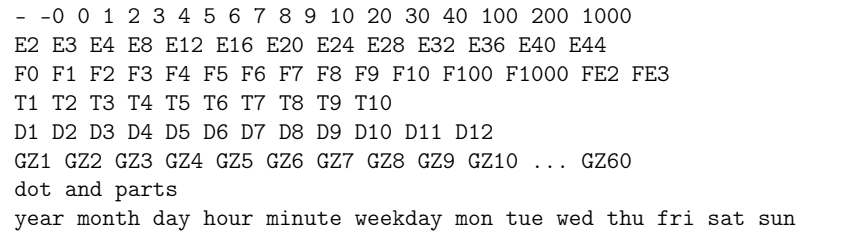

其中 - 设置负,-0 设置〇,dot 设置小数的点,and 和 parts 分别设置分数的"又"和"分之", En 设置  $10^n$ , Fn 设置数字 n 的大写, Tn 设置数字 n 的天干, Dn 设置数字 n 的地支, 而 GZn 设 置数字 的干支。其它的选项同字面意思,不再赘述。例如

\zhnumsetup{2={两}}

可以将 2 映射成两。需要说明的是, zhnumber 将优先使用这里的设置, 所以可能会影响到 style 选项。如果要恢复 style 的功能,可以使用 reset 选项。

reset

<span id="page-3-4"></span>Updated: 2014-09-12

New: 2014-09-09

reset

用于恢复 zhnumber 对阿拉伯数字的初始化映射。zhnumber 的中文数字初始化设置见源代 码(第 4 节)。

activechar = ⟨**true**|*false*⟩ activechar

> 在 LAT[EX](#page-19-0) 或者 pdfLATEX 下面输出汉字,传统的办法需要将汉字的首字节设置为活动字符,然 后再通过特殊的宏技巧来实现。因此,zhnumber 在载入配置文件的时候,默认会将汉字的首 字节设置为活动字符。禁用本选项将不会改变汉字首字节的类代码。需要在本选项之后,使 用 encoding 或者 reset 选项才会有效果。

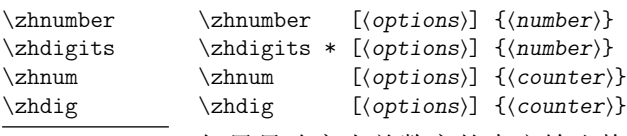

```
Updated: 2016-05-01
```
如果只改变当前数字的中文输出格式,可以使用带选项的格式转换命令,其中 ⟨*options*⟩ 与 \zhnumsetup 的参数相同,如上所介绍。这些带了选项的命令是不可展开的,在某些场合使用 时要小心。

## 第 **3** 节 **zhnumber** 宏包代码实现

```
1 〈*package〉
2 \langle @ \varpi = zhnum \rangle3 \msg_new:nnn { zhnumber } { l3-too-old }
4 {
      Support~package~'expl3'~too~old. \\\\
```

```
6 Please~update~an~up~to~date~version~of~the~bundles\\\\
                          7 'l3kernel'~and~'l3packages'\\\\
                          8 using~your~TeX~package~manager~or~from~CTAN.
                          9 }
                         10 \@ifpackagelater { expl3 } { 2017/12/16 } { }
                          11 { \msg_error:nn { zhnumber } { l3-too-old } }
                          12 \RequirePackage { xparse , l3keys2e }
              \zhnumber 用于将输入的数字按照中文格式输出。
                         13 \DeclareExpandableDocumentCommand \zhnumber { +o +m }
                         14 \{15 \IfNoValueTF {#1}
                         16 { \zhnum_number:f }
                         17 { \zhnumberwithoptions {#1} }
                         18 {#2}
                         19 }
    \zhnumberwithoptions 带选项的用户函数。
                         20 \NewDocumentCommand \zhnumberwithoptions { +m +m }
                         21 \frac{1}{21}22 \group_begin:
                         23 \keys_set:nn { zhnum / options } {#1}
                         24 \zeta \zhnum_number:f {#2}
                         25 \group_end:
                         26 }
         \zhnum_number:n
      \__zhnum_number:www
                        先判断输入的是小数还是分数。
                         27 \cs_new:Npn \zhnum_number:n #1
                         28 \{\ \_\_zhnum_number:www #1 . \q_nil . \q_stab \}29 \cs_new:Npn \__zhnum_number:www #1 . #2 . #3 \q_stop
                         30 {
                         31 \quark_if_nil:nTF {#2}32 { \__zhnum_integer_or_fraction:www #1 / \q_nil / \q_stop }
                         33 { \zhnum_decimal:nn {#1} {#2} }
                         34 }
                         35 \cs_generate_variant:Nn \zhnum_number:n { f }
\_zhnum_integer_or_fraction:www 判断是否输入的是分数。
                         36 \cs_new:Npn \__zhnum_integer_or_fraction:www #1 / #2 / #3 \q_stop
                         37 {
                         38 \quark_if_nil:nTF {#2}
                          39 { \zhnum_integer:n {#1} }
                          40 \{\ \_\_zhnum\_fraction:www #2 \q_mark #1 ; \q_nil ; \q_stop \}41 }
   \__zhnum_fraction:wwww 对分数进行预处理。
                         42 \cscnew: Npn \_{zhnum_fraction:www #1 \q_matrix#2 ; #3 ; #4 \q_stop43 {
                          44 \quark_if_nil:nTF {#3}
                          45 {
                          46 \zhnum_blank_to_zero:n {#1}
                          47 \c_zhnum_parts_tl
                          48 \zhnum_blank_to_zero:n {#2}
                          49 }
                          50 {
                         51 \tl_if_blank:nF {#2}
                          52 \{53 \lambdahnum_number:n {#2}
                         54 \c_{z,hnum\_and_t1}55 }
                         56 \zhnum_blank_to_zero:n {#1}
                         57 \c__zhnum_parts_tl
                         58 \zhnum_blank_to_zero:n {#3}
                         59 }
                          60 }
```

```
\zhnum_decimal:nn 对小数进行预处理。
                      61 \cs_new:Npn \zhnum_decimal:nn #1#2
                      62 \frac{1}{2}63 \zhnum_blank_to_zero:n {#1} \c__zhnum_dot_tl
                      64 \tl_if_blank:nTF {#2}
                      65 \qquad \{ \c__z \text{ahun}_z \text{ero}_t1 \}66 { \zhnum_digits_zero:n {#2} }
                      67 - 3\zhnum_blank_to_zero:n 输出小数的整数位。
                      68 \cs_new:Npn \zhnum_blank_to_zero:n #1
                      69 {
                      70 \tl_if_blank:nTF {#1}
                      71 { \c__zhnum_zero_tl }
                      72 { \zhnum_number:n {#1} }
                      73 }
              \zhnum 用于将 LATEX 计数器按中文格式输出。
 \zhnumberwithoptions
                      74 \DeclareExpandableDocumentCommand \zhnum { +o +m }
                      75 {
                      76 \IfNoValueTF {#1}
                      77 { \zhnum_counter:n }
                      78 { \zhnumwithoptions {#1} }
                      79 {#2}
                      80 }
                      81 \NewDocumentCommand \zhnumwithoptions { +m +m }
                      82 {
                      83 \group_begin:
                      84 \keys_set:nn { zhnum / options } {#1}
                      85 \zhnum_counter:n {#2}
                      86 \group_end:
                      87 }
     \zhnum_counter:n
        \zhnum_int:n
                     可以直接通过比较 LATEX 计数器的值来得到符号和绝对值。
                     88 \cs_new:Npn \zhnum_counter:n #1
                      89 {
                      90 \int_if_exist:cTF { c@#1 }
                      91 { \exp_args:Nc \zhnum_int:n { c@#1 } }
                      92 \{\ \mathcal{L}_zhnum_counter_error:n {#1} }
                      93 }
                      94 \cs_new:Npn \__zhnum_counter_error:n #1
                      95 { \msg_expandable_error:nnn { zhnumber } { not-counter } {#1} }
                      96 \msg_new:nnn { zhnumber } { not-counter }
                      97 { `#1'~is~not~a~LaTeX~counter. }
                      98 \cs_new:Npn \zhnum_int:n #1
                      99 {
                     100 \int_C \Omega : nNnTF {\#1} > \c_zero101 { \zeta_0 { \zeta_0 { \zeta_0 { \eta_1 } } }
                     102 \qquad \qquad {
                     103 \int_compare:nNnTF {#1} < \c_zero
                     104 \{\c_{zhnum\_minus\_tl}106 \zhnum_parse_number:f { \int_eval:n { - #1 } }
                     107 }
                     108 { \c_zhnum_zero_tl }
                     109 }
                     110 }
             \@zhnum 用于支持 \pagenumbering{zhnum}。
                     111 \cs_new_nopar:Npn \@zhnum { \zhnum_int:n }
     \zhnum_integer:n 对整数的处理。这个函数基本抄录自 l3bigint 的 \__bingint_read_do:nn。它可以正确取得
                     符号,去掉多余的零,还可以循环展开数字。但它在遇到非数字的时候就停止了循环,我们可
                     能需要非数字(例如逗号)来作为分隔符号。因此对它略作修改,跳过非数字。
                     112 \cs_new:Npn \zhnum_integer:n #1
```

```
113 \frac{f}{f}114 \exp_after:wN \__zhnum_read_integer:www
                             115 \tex_number:D
                             116 \exp_after:wN \__zhnum_read_sign_loop:N
                             117 \exp:w \exp_end_continue_f:w \use:n
                             118 #1 \exp_stop_f: \q_recursion_tail \q_recursion_stop
                             119 \_\Lambda \_\Lambda \_\Lambda \_\gamma \_\Lambda \_\sigma \_\sigma \_\sigma \_\sigma \_\sigma \_\sigma \_\sigma \_\sigma \_\sigma \_\sigma \_\sigma \_\sigma \_\sigma \_\sigma \_\sigma \_\sigma \_\sigma \_\sigma \_\sigma \_\sigma \_\sigma \_\sigma \_\sigma \_\sigma \_\sigma \_\sigma \_\sigma \_\sigma \_\sigma \_\sigma \_\sigma 120 }
                             121 \cs_new:Npn \__zhnum_read_sign_loop:N #1
                             122 {
                             123 \if:w + \if:w - \exp_not:N #1 + \fi: \exp_not:N #1
                             124 \exp_after:wN \__zhnum_read_sign_loop:N
                             125 \exp:w \exp_end_continue_f:w \exp_after:wN \use:n
                             126 \else:
                             127 1 \exp_after:wN ;
                             128 \exp:w \exp_end_continue_f:w
                             129 \exp_after:wN \__zhnum_read_zeros_loop:N
                             130 \exp_after:wN #1
                             131 \fi:
                             132 }
                             133 \cs_new:Npn \__zhnum_read_zeros_loop:N #1
                             134 \sqrt{ }135 \if:w 0 \exp_not:N #1
                             136 \text{key_after:wN } \_\zetahnum_read_zeros_loop:N
                             137 \exp:w \exp_end_continue_f:w \exp_after:wN \use:n
                             138 \overline{188}139 \exp_after:wN \__zhnum_read_abs_loop:Nw
                              140 \exp_after:wN #1
                             141 \fi:
                             142 }
\_zhnum_read_abs_loop:Nw 当数字很大时, l3bigint 的实现会造成 TrX 内存溢出:
                               ! TeX capacity exceeded, sorry [expansion depth=10000].
                             我们在这里参考 \__tl_act:NNNnn 的实现对它进行了改进。
                             143 \cs_new:Npn \__zhnum_read_abs_loop:Nw #1#2 \q_recursion_stop
                             144 {
                             145 \zhnum_if_digit:NTF #1
                              146 \{\ \mathcal{L}_zhnum_output:nnwnn \{ + \mathcal{L}_zone \} #1 }
                             147 { \quark_if_recursion_tail_stop_do:Nn #1 { \__zhnum_loop_end:wnn } }
                             148 \exp_after:wN \__zhnum_read_abs_loop:Nw
                             149 \exp:w \exp_end_continue_f:w \use:n #2 \q_recursion_stop
                             150 }
                             151 \cs_new:Npn \__zhnum_output:nnwnn #1#2#3 \__zhnum_result:nn #4#5
                             152 { #3 \__zhnum_result:nn { #4#1 } { #5#2 } }
                             153 \cs_new:Npn \__zhnum_loop_end:wnn #1 \__zhnum_result:nn #2#3
                             154 { \int_eval:n {#2} ; #3 }
\_zhnum_read_integer:www #1 符号,#3 是绝对值,#2 是绝对值的长度。
                             155 \cs_new:Npn \__zhnum_read_integer:www #1 ; #2 ; #3 ;
                             156 {
                             157 \int_{compare: nNnTF } {#2} = \c_zero
                             158 { \c__zhnum_zero_tl }
                             159 {
                             160 \int_Compare:nNnF {\#1} = \c_one161 \{ \c_zhnum_minus_tl }
                             162 \zhnum_parse_number:nn {#2} {#3}
                             163 }
                             164 }
      \zhnum_if_digit:NTF 判断 #1 是否为数字位。
                             165 \cs_new:Npn \zhnum_if_digit:NTF #1
                             166 {
                             167 \if_int_compare:w \c_nine < 1 \exp_not:N #1 \exp_stop_f:
                             168 \exp_after:wN \use_i:nn
                             169 \overline{)9}
```

```
170 \exp_after:wN \use_ii:nn
                           171 \fi:
                           172 }
    \zhnum_parse_number:n
   \zhnum_parse_number:nn
                           173 \cs_new:Npn \zhnum_parse_number:n #1
                           174 { \exp_args:Nf \zhnum_parse_number:nn { \tl_count:n {#1} } {#1} }
                           175 \cs_new:Npn \zhnum_parse_number:nn #1
                           176 { \exp_args:Nf \__zhnum_parse_number:nnn { \int_mod:nn {#1} \c_four } {#1} }
                           177 \cs_new:Npn \__zhnum_parse_number:nnn #1#2
                           178 {
                           179 \int_{179} \int_{179} \int_{20}180 { \zhnum_digit_map:n }
                           181 \sim182 \int_{\infty} \int_{\text{complex}} f_* f_* = \c_zero183 \{ \znum split number:fn \{ \int\_eval:n \{ #2 / \c_four - \c\_one \} \}184 \{\ \_{\_- \times \text{phnum\_split\_number\_aux:nnn} \ \{ \#2 \} \ \}185 }
                           186 }
                           187 \cs_generate_variant:Nn \zhnum_parse_number:n { f }
\__zhnum_split_number_aux:nnn 为了处理的方便,在整数前面补上适当的 0,使其位数可以被 4 整除。
                           188 \cs_new:Npn \__zhnum_split_number_aux:nnn #1#2
                           189 \{190 \exp_{after:wN} \_{zhnum_split_number_aux:wm191 \text{new}\text{number:D}\int_div_truncate:nn _#2} \c_four192 \if\_case:w #1 \exp_stop_f:
                           193 \or: \exp_after:wN \use:n
                           194 \or: \exp_after:wN \use_i_ii:nnn
                           195 \or: \exp_after:wN \use_i:nnn
                           196 \quad \text{If } i:197 { \exp_stop_f: ; 0 } 0 0 ;
                           198 }
                           199 \cs_new:Npn \__zhnum_split_number_aux:wwn #1 ; #2 ; #3
                           200 { \zhnum_split_number:nn {#1} { #2#3 } }
   \zhnum_split_number:nn 最后加入的 \q_recursion_tail 是停止递归的标志,而 \q_nil 用于占位。
                           201 \cs_new:Npn \zhnum_split_number:nn #1#2
                           202 {
                           203 \zhnum_split_number:NNnNNNNW \c_true_bool \c_true_bool {#1}
                           204 #2 \q_recursion_tail \q_nil \q_nil \q_nil \q_recursion_stop
                           205 }
                           206 \cs_generate_variant:Nn \zhnum_split_number:nn { f }
\zhnum_split_number:NNnNNNW 将输入的整数由高位到低位,以四位为一段进行处理。
                           207 \cs_new:Npn \zhnum_split_number:NNnNNNNw #1#2#3#4#5#6#7
                           208 {
                           209 \quark_if_recursion_tail_stop:N #4
                           210 \int_C \text{compare: nNnTF } { #4#5#6#7 } = \c_zero211 { \use_i:nn }
                           212 \sim 5
                           213 \boldsymbol{\delta} \bool_if:NF #1 { \c__zhnum_zero_tl }
                           214 \zhnum_process_number:NNNNNN #4#5#6#7#1#2
                           215 \zeta \zhnum scale map:n {#3}
                           216 \int_{\infty} \int_compare:nNnTF {#7} = \c_zero
                           217 }
                           218 { \zhnum_split_number:NNfNNNNW \c_false_bool \c_true_bool }
                           219 { \zhnum_split_number:NNfNNNNW \c_true_bool \c_false_bool }
                           220 \{ \int_{eval:n} \{  #3 - \c_{one} \} \}221 }
                           222 \cs_generate_variant:Nn \zhnum_split_number:NNnNNNNw { NNf }
\zhnum_process_number:NNNNNNN 对四位数字按情况进行处理。
                           223 \cs_new:Npn \zhnum_process_number:NNNNNN #1#2#3#4#5#6
                           224 \frac{1}{2}225 \int_{\text{compare: nNnTF } \#1} = \c_{\text{zero}}
```

```
226 \{ \boldsymbol{\delta} \in \{ \boldsymbol{\delta} \} \}227 { \zhnum_digit_map:n {#1} \c__zhnum_thousand_tl }
                      228 \int_{\text{compare: nNnTF } \{ \#2 \} = \c_{zero}229 \{ \int \mathrm{compare: nNnF } \#1 * (\#3\#4) \} = \c_2 = \{ \c_2 \text{enum\_zero_t1 } \}230 {
                      231 \bool_lazy_and:nnTF
                      232 { \lceil \lceil \cdot \rceil \rceil { \lceil \cdot \rceil \rceil ancient_bool }
                      233 { \int_{compare\_p: nNn } #2} = \c_{two}234 { \zhnum_digit_map:n { #2 00 } }
                      235 { \zhnum_digit_map:n {#2} \c__zhnum_hundred_tl }
                      236 }
                      237 \int_{\text{compare: nNnTF } \{ \#3 \} = \c_{zero}238 \{ \int_{\Omega} f \neq 42 \ast 44 \} = \c_{zero} {\c_{zhnum\_zero_t1}} \}239 {
                      240 \bool_lazy_all:nF
                      241 \left\{ \begin{array}{ccc} 2 & 4 \\ 4 & 3 \end{array} \right\}242 \{ \int_{compare\_p: nNn \{#3\}} = \c_{one}243 { \int_{compare\_p:nNn } #1#2 } = \c_{zero }244 f#6
                      245 {#5}
                      246 }
                      247 {
                      248 \bool_lazy_and:nnTF
                      249 \{\lceil \lambda \rceil_2 \text{lnum\_ancient\_bool}\rceil\}250 \{ \int_{\text{compare\_p:n}} \{ \c\_one & #3 < \c\_five \} \}251 { \zhnum_digit_map:n { #3 0 } \use_none:n }
                      252 { \zhnum_digit_map:n {#3} }
                      253 }
                      254 \c_{zhnum_ten_t1}255 }
                      256 \int_compare:nNnF {#4} = \c_zero { \zhnum_digit_map:n {#4} }
                      257 }
             \zhdig 用于将 LATFX 计数器按中文数字串输出。
                      258 \DeclareExpandableDocumentCommand \zhdig { +o +m }
                      259 {
                      260 \IfNoValueTF {#1}
                      261 { \zhnum_digits_counter:n }
                      262 { \zhdigwithoptions {#1} }
                      263 {#2}
                      264 }
                      265 \NewDocumentCommand \zhdigwithoptions { +m +m }
                      266 {
                      267 \group_begin:
                      268 \keys_set:nn { zhnum / options } {#1}
                      269 \zhnum_digits_counter:n #1 {#2}
                      270 \group_end:
                      271 }
                      272 \cs_new:Npn \zhnum_digits_counter:n #1
                      273 \sim 5
                      274 \int_if_exist:cTF { c@#1 }
                      275 { \zhnum_digits_null:v { c@#1 } }
                      276 { \__zhnum_counter_error:n {#1} }
                      277 }
            \@zhdig 用于支持 \pagenumbering{zhdig}。
                      278 \cs_new_nopar:Npn \@zhdig #1 { \zhnum_digits_null:f { \int_eval:n {#1} } }
          \zhdigits
\zhdigitswithoptions
                     将输入的数字输出为中文数字串输出。
                      279 \DeclareExpandableDocumentCommand \zhdigits { +s +o +m }
                      280 {
                      281 \IfNoValueTF {#2}
                      282 { \zhnum_digits:Nn #1 }
                      283 { \zhdigitswithoptions {#1} {#2} }
                      284 {#3}
                      285 }
```

```
286 \NewDocumentCommand \zhdigitswithoptions { +m +m +m }
                     287 \{288 \group_begin:
                     289 \keys_set:nn { zhnum / options } {#2}
                     290 \zhnum_digits:Nn #1 {#3}
                     291 \group_end:
                     292 }
\zhnum_digits_zero:n
\zhnum_digits_null:n
                    快捷方式。
                     293 \cs_new_nopar:Npn \zhnum_digits_zero:n
                     294 { \zhnum_digits:Nn \BooleanTrue }
                     295 \cs_new_nopar:Npn \zhnum_digits_null:n
                     296 { \zhnum_digits:Nn \BooleanFalse }
                     297 \cs_generate_variant:Nn \zhnum_digits_null:n { V , v , f }
   \zhnum_digits:Nn 与 \zhnum_integer:n 类似,但不用去掉多余的零。
                     298 \cs_new:Npn \zhnum_digits:Nn #1#2
                     299 {
                     300 \exp_after:wN \__zhnum_read_digits:w
                     301 \tex_number:D
                     302 \exp_after:wN \__zhnum_read_sign_loop:NN \exp_after:wN #1
                     303 \exp:w \exp_end_continue_f:w \use:n
                     304 #2 \exp_stop_f: \q_recursion_tail \q_recursion_stop
                     305 }
                     306 \cs_new:Npn \__zhnum_read_sign_loop:NN #1#2
                     307 {
                     308 \if:w + \if:w - \exp_not:N #2 + \fi: \exp_not:N #2
                     309 \qquad \begin{array}{c} \texttt{\#1} \end{array}310 \exp:w \exp_end_continue_f:w \exp_after:wN \use:n
                     311 \else:
                     312 1 \exp_after:wN ;
                     313 \exp_after:wN \__zhnum_read_digits_loop:NN
                     314 \exp_after:wN #1
                     315 \exp_after:wN #2
                     316 \fi:
                     317 }
                     318 \cs_new:Npn \__zhnum_read_digits_loop:NN #1#2
                     319 \sqrt{2}320 \zhnum_if_digit:NTF #2
                     321 { \__zhnum_output_digits:NN #1#2 }
                     322 \{323 \quark_if_recursion_tail_stop:N #2
                     324 \if:w .\exp_not:N #2 \exp_after:wN \c__zhnum_dot_tl \fi:
                     325 }
                     326 \exp_after:wN \__zhnum_read_digits_loop:NN \exp_after:wN #1
                     327 \exp:w \exp_end_continue_f:w \use:n
                     328 }
                     329 \cs_new:Npn \__zhnum_read_digits:w #1 ;
                     330 {
                     331 \int_{compare: nNnF {\#1} = \c_{one}}332 { \c__zhnum_minus_tl }
                     333 }
                     334 \cs_new:Npn \__zhnum_output_digits:NN #1#2
                     335 {
                     336 \cs:W
                     337 c__zhnum_
                     338 \if_int\_compare:w #2 = \c_zero339 \IfBooleanTF #1 { zero } { null }
                     340 \else:
                     341 #2342 \qquad \qquad \text{if } i:
                     343 _tl
                     344 \qquad \csc \text{end}:
                     345 }
            \zhdate 输出中文日期。
                     346 \DeclareExpandableDocumentCommand \zhdate { +s +m }
```

```
347 \frac{1}{2}348 \__zhnum_date:www #2 \q_stop
                       349 \IfBooleanT #1
                       350 { \__zhnum_week_day:www #2 \q_stop }
                       351 }
                       352 \cs_new:Npn \__zhnum_date:www #1/#2/#3 \q_stop
                       353 { \__zhnum_date_aux:nnn {#1} {#2} {#3} }
             \zhtoday 输出当天日期。
                       354 \cs_new_nopar:Npn \zhtoday
                       355 { \__zhnum_date_aux:Vnn \tex_year:D \tex_month:D \tex_day:D }
 \__zhnum_date_aux:nnn 356 \cs_new_nopar:Npn \__zhnum_date_aux:nnn
                       357 \frac{1}{2}358 \bool_if:NTF \l__zhnum_time_bool
                       359 { \_zhnum_date_aux:NNnnnn \zhnum_digits_null:n \zhnum_int:n { } }
                       360 \{ \_{z\in\mathbb{R}} \}361 }
                       362 \cs_new:Npn \__zhnum_date_aux:Nnnnn #1
                       363 { \__zhnum_date_aux:NNnnnn #1#1 }
                       364 \cs_new:Npn \__zhnum_date_aux:NNnnnn #1#2#3#4#5#6
                       365 {
                       366 #1 {#4} #3 \c__zhnum_year_tl #3
                       367 #2 {#5} #3 \c__zhnum_month_tl #3
                       368 #2 {#6} #3 \c__zhnum_day_tl
                       369 }
                       370 \cs_generate_variant:Nn \__zhnum_date_aux:nnn { V }
           \zhweekday 输出星期
                       371 \cs_new:Npn \zhweekday #1
                       372 { \__zhnum_week_day:www #1 \q_stop }
 eek_day:www 用 Zeller 公式计算的结果 h 与实际星期的关系是 d = h + 5 \pmod{7} + 1.
                       373 \cs_new:Npn \__zhnum_week_day:www #1/#2/#3 \q_stop
                       374 \quad 6375 \if_case:w \zhnum_Zeller:nnn {#1} {#2} {#3} \exp_stop_f:
                       \c_{zhnum\_sat_t1}377 \or: \c__zhnum_sun_tl
                       378 \or: \c__zhnum_mon_tl
                       379 \or: \c__zhnum_tue_tl
                       380 \or: \c__zhnum_wed_tl
                       381 \or: \c__zhnum_thu_tl
                       382 \qquad \text{or: } \c_z \text{hnum\_fri_t1}383 \fi:
                       384 }
    \zhnum_Zeller:nnn
\zhnum_Zeller_aux:Nnnn
  \zhnum_two_digits:n
                      用 Zeller 公式1 计算星期几。
                       385 \cs_new:Npn \zhnum_Zeller:nnn #1#2#3
                       386 {
                       387 \int_compare:nNnTF
                       388 { #1 \zhnum_two_digits:n {#2} \zhnum_two_digits:n {#3} } > { 1582 10 04 }
                       389 { \__zhnum_Zeller_aux:Nnnn \zhnum_Zeller_Gregorian:nnn }
                       390 { \__zhnum_Zeller_aux:Nnnn \zhnum_Zeller_Julian:nnn }
                       391 {#1} {#2} {#3}
                       392 }
                       393 \cs_new:Npn \__zhnum_Zeller_aux:Nnnn #1#2#3#4
                       394 {
                       395 \int_compare:nNnTF {#3} < \c_three
                       396 { #1 { #2 - \c_one } { #3 + \c_twelve } {#4} }
                       397 { #1 {#2} {#3} {#4} }
                       398 }
                       399 \cs_new:Npn \zhnum_two_digits:n #1
                       400 \sqrt{2}401 \int_compare:nNnT {#1} < \c_ten { 0 }
```
<span id="page-10-40"></span><span id="page-10-39"></span><span id="page-10-34"></span><span id="page-10-33"></span><span id="page-10-32"></span><span id="page-10-29"></span><span id="page-10-26"></span><span id="page-10-25"></span><span id="page-10-24"></span><span id="page-10-23"></span><span id="page-10-22"></span><span id="page-10-21"></span><span id="page-10-20"></span><span id="page-10-18"></span><span id="page-10-17"></span><span id="page-10-16"></span><span id="page-10-14"></span><span id="page-10-13"></span><span id="page-10-10"></span><span id="page-10-9"></span><span id="page-10-8"></span><span id="page-10-7"></span><span id="page-10-6"></span><span id="page-10-0"></span>http://en.wikipedia.org/wiki/Zeller's\_congruence

<sup>402</sup> \int\_eval:n {#1} <sup>403</sup> }

\zhnum\_Zeller\_Gregorian:nnn 格里历(1582年10月15日及以后)的计算公式

$$
h = \left(q + \left\lfloor \frac{26(m+1)}{10} \right\rfloor + Y + \left\lfloor \frac{Y}{4} \right\rfloor + 6\left\lfloor \frac{Y}{100} \right\rfloor + \left\lfloor \frac{Y}{400} \right\rfloor\right) \pmod{7}
$$

<span id="page-11-27"></span><span id="page-11-16"></span>其中  $Y$  为年,  $m$  为月,  $q$  为日; 若  $m = 1, 2$ , 则令  $m + = 12$ , 同时  $Y - -$  。 <sup>404</sup> \cs\_new:Npn \zhnum\_Zeller\_Gregorian:nnn #1#2#3

<span id="page-11-17"></span><span id="page-11-12"></span><span id="page-11-1"></span><sup>405</sup> { <sup>406</sup> \int\_mod:nn <sup>407</sup> { <sup>408</sup> (#3) 409  $+ \int_{div\_truncated:nn$  { 26  $*$  ( #2 + \c\_one ) } \c\_ten  $410 + (+1)$  $411$  + \int\_div\_truncate:nn {#1} \c\_four 412  $+ \c_six * \int-div_truncate:nn {#1} \c_one_hundred$ 413  $+ \int_div_truncate:nn {#1} { 400 }$ 414 } 415  $\{ \c$ \_seven } <sup>416</sup> }

\zhnum\_Zeller\_Julian:nnn 儒略历(1582年10月4日及以前)的计算公式

<span id="page-11-28"></span><span id="page-11-21"></span><span id="page-11-13"></span><span id="page-11-10"></span><span id="page-11-8"></span><span id="page-11-2"></span>
$$
h = \left(q + \left\lfloor \frac{26(m+1)}{10} \right\rfloor + Y + \left\lfloor \frac{Y}{4} \right\rfloor + 5\right) \pmod{7}
$$

<span id="page-11-31"></span><span id="page-11-30"></span><span id="page-11-29"></span><span id="page-11-26"></span><span id="page-11-25"></span><span id="page-11-24"></span><span id="page-11-23"></span><span id="page-11-22"></span><span id="page-11-20"></span><span id="page-11-19"></span><span id="page-11-18"></span><span id="page-11-15"></span><span id="page-11-14"></span><span id="page-11-11"></span><span id="page-11-9"></span><span id="page-11-7"></span><span id="page-11-6"></span><span id="page-11-5"></span><span id="page-11-4"></span><span id="page-11-3"></span><span id="page-11-0"></span><sup>417</sup> \cs\_new:Npn \zhnum\_Zeller\_Julian:nnn #1#2#3  $418$  { <sup>419</sup> \int\_mod:nn <sup>420</sup> { <sup>421</sup> (#3) 422  $+ \int\div\{\text{runcate:nn } \ 26 \ * \ (\ #2 + \c_one ) \ } \ c_t \$  $423 + (+1)$  $424$  + \int\_div\_truncate:nn {#1} \c\_four  $425$  + \c\_five 426 } 427 { \c\_seven } <sup>428</sup> } \zhtime 输出时间。 <sup>429</sup> \cs\_new:Npn \zhtime #1 430  $\{ \ \_\_zhnum_time:ww #1 \ \qquad_stop \}$ <sup>431</sup> \use:x 432  $\sim$  5 <sup>433</sup> \cs\_new:Npn \exp\_not:N \\_\_zhnum\_time:ww ##1 \c\_colon\_str ##2 \exp\_not:N \q\_stop <sup>434</sup> } <sup>435</sup> { \\_\_zhnum\_time\_aux:nn {#1} {#2} } \zhcurrtime 输出当前时间。 <sup>436</sup> \cs\_new\_nopar:Npn \zhcurrtime <sup>437</sup> { <sup>438</sup> \\_\_zhnum\_time\_aux:nn  $439$  { \int\_div\_truncate:nn \tex\_time:D { 60 } } <sup>440</sup> { \int\_mod:nn \tex\_time:D { 60 } } <sup>441</sup> } \\_\_zhnum\_time\_aux:nn \\_\_zhnum\_time\_aux:Nnnn <sup>442</sup> \cs\_new\_nopar:Npn \\_\_zhnum\_time\_aux:nn <sup>443</sup> { <sup>444</sup> \bool\_if:NTF \l\_\_zhnum\_time\_bool 445  $\{\ \_\_zhnum_time_aux:\ Nnnn \ \zhnum_int:n {\ } \}$ 446  $\{ \_{zhnum\_time\_aux: Nnnn \int tot_to\_arabic:n {\l}_zhnum\_arabic\_sep_tl } \}$ <sup>447</sup> } <sup>448</sup> \cs\_new:Npn \\_\_zhnum\_time\_aux:Nnnn #1#2#3#4 449  $\sim$ 

<span id="page-12-39"></span><span id="page-12-38"></span><span id="page-12-37"></span><span id="page-12-36"></span><span id="page-12-35"></span><span id="page-12-34"></span><span id="page-12-33"></span><span id="page-12-32"></span><span id="page-12-31"></span><span id="page-12-30"></span><span id="page-12-29"></span><span id="page-12-28"></span><span id="page-12-27"></span><span id="page-12-26"></span><span id="page-12-25"></span><span id="page-12-24"></span><span id="page-12-23"></span><span id="page-12-22"></span><span id="page-12-21"></span><span id="page-12-20"></span><span id="page-12-19"></span><span id="page-12-18"></span><span id="page-12-17"></span><span id="page-12-16"></span><span id="page-12-15"></span><span id="page-12-14"></span><span id="page-12-13"></span><span id="page-12-12"></span><span id="page-12-11"></span><span id="page-12-10"></span><span id="page-12-9"></span><span id="page-12-8"></span><span id="page-12-7"></span><span id="page-12-6"></span><span id="page-12-5"></span><span id="page-12-4"></span><span id="page-12-3"></span><span id="page-12-2"></span><span id="page-12-1"></span><span id="page-12-0"></span> #1 {#3} #2 \c\_\_zhnum\_hour\_tl #2 #1 {#4} #2 \c\_\_zhnum\_minute\_tl } \zhnum\_digit\_map:n 阿拉伯数字与中文数字的映射。 \cs\_new:Npn \zhnum\_digit\_map:n #1 { \use:c { c\_\_zhnum\_ #1 \_tl } } \zhnum\_scale\_map:n \zhnum\_scale\_map\_loop:n 大数系统的映射。 \cs\_new:Npn \zhnum\_scale\_map:n #1 {  $457 \quad \csc_if\_exist\_use: cF \{ c\_zhnum\_s #1\_tl \}$  { \zhnum\_scale\_map\_hook:n {#1} } } \cs\_new:Npn \zhnum\_scale\_map\_loop:n #1 { \zhnum\_scale\_map:n { \int\_mod:nn {#1} \l\_\_zhnum\_scale\_int } } \cs\_generate\_variant:Nn \zhnum\_scale\_map:n { f } \int\_new:N \l\_\_zhnum\_scale\_int \int\_set\_eq:NN \l\_\_zhnum\_scale\_int \c\_eleven \cs\_new\_eq:NN \zhnum\_scale\_map\_hook:n \zhnum\_scale\_map\_loop:n \tl\_const:cn { c\_\_zhnum\_s0\_tl } { } \zhnumExtendScaleMap 扩展进位系统。 \NewDocumentCommand \zhnumExtendScaleMap { > { \TrimSpaces } +o +m } { \int\_zero:N \l\_tmpa\_int \clist\_map\_function:nN {#2} \zhnum\_set\_scale:n 471  $\I{IfNoValueF \{ \#1 \}}$  { \cs\_set:Npn \zhnum\_scale\_map\_hook:n ##1 {#1} } } \zhnum\_set\_scale:n <sup>474</sup> \cs\_new\_protected:Npn \zhnum\_set\_scale:n #1 475  $\{$  \int\_incr:N \l\_tmpa\_int 477 \tl\_set:Nx \l\_tmpa\_tl { c\_\_zhnum\_s \int\_eval:n { \l\_tmpa\_int + \c\_eleven } \_tl } \tl\_if\_exist:cF { \l\_tmpa\_tl } 480  $\{ \int_{\ln r: N \l_zhnum\_scale\_int }$  \tl\_set:cn { \l\_tmpa\_tl } {#1} } \zhnum\_ganzhi\_normal:nnn 保证干支的参数为正数。 \cs\_new:Npn \zhnum\_ganzhi\_normal:nnn #1#2#3 { 485  $\int_{\text{compare}:nNnF \{#1\}} < \c_{one}$  { \cs\_if\_exist\_use:c { c\_\_zhnum\_ #2 \_ #1 \_tl } } } \zhnum\_ganzhi\_cyclic:nnn \\_\_zhnum\_ganzhi\_cyclic\_mod:nnnn 对超出范围的数字取模,参数 0 的结果是空值。 \cs\_new:Npn \zhnum\_ganzhi\_cyclic:nnn #1#2#3 **{** 490  $\int \int \text{compare: nNnF } \{ \#1 \} = \c_{zero}$ 491  $\sim$   $\sim$ 492  $\c{s_if\_exist\_use:cF} { c_zhnum\_ #2 _ #1 _tl }$  { \\_\_zhnum\_ganzhi\_cyclic\_mod:fnnn { \int\_mod:nn {#1} {#3} } {#1} {#2} {#3} } } } \cs\_new:Npn \\_\_zhnum\_ganzhi\_cyclic\_mod:nnnn #1#2#3#4 { 501 \int\_compare:nNnTF  ${#2} > \c$ \_zero { \use:c { c\_\_zhnum\_ #3 \_ #1 \_tl } } {

```
504 \int_0 \int_0^{\infty} \ln t \ln \ln T \{ \#1 \} = c zero
                     505 { \use:c { c__zhnum_ #3 _ 1 _tl } }
                     506 \{ \use:c \{ c__zhnum\_ #3 \_ \int\limits_{\text{eval}:n} \{  #1 + #4 + 1 } \_tl \} \}507 }
                     508 }
                     509 \cs_generate_variant:Nn \__zhnum_ganzhi_cyclic_mod:nnnn { f }
  \zhnum_ganzhi:nnn 默认不对超出范围的数字取模。
                     510 \cs_new_eq:NN \zhnum_ganzhi:nnn \zhnum_ganzhi_normal:nnn
                     511 \cs_generate_variant:Nn \zhnum_ganzhi:nnn { f }
         \zhtiangan 天干。
                     512 \cs_new:Npn \zhtiangan #1
                     513 { \zhnum_ganzhi:fnn { \int_eval:n {#1} } { tiangan } { 10 } }
           \zhdizhi 地支。
                     514 \cs_new:Npn \zhdizhi #1
                     515 { \zhnum_ganzhi:fnn { \int_eval:n {#1} } { dizhi } { 12 } }
          \zhganzhi 干支。
                     516 \cs_new:Npn \zhganzhi #1
                     517 { \zhnum_ganzhi:fnn { \int_eval:n {#1} } { ganzhi } { 60 } }
      \zhganzhinian 干支纪年。
                     518 \cs_new:Npn \zhganzhinian #1
                     519 { \zhnum_ganzhi_nian:f { \int_eval:n {#1} } }
\zhnum_ganzhi_nian:n 干支纪年。公元元年是 \zhganzhi{58}。
                     520 \cs_new:Npn \zhnum_ganzhi_nian:n #1
                     521 {
                     522 \int_compare:nNnTF {#1} > \c_zero
                     523 { \use:c { c__zhnum_ganzhi_ \int_mod:nn { #1 + 57 } { 60 } _tl } }
                     524 {
                     525 \int_{\text{complex}} f#1 = \c_zero
                     526 \{527 \use: c
                     528 \{529 c__zhnum_ganzhi_
                     530 \int_eval:n { \int_mod:nn { #1 - 2 } { 60 } + 60 }
                     531 -t1532 }
                     533 }
                     534 }
                     535 }
                     536 \cs_generate_variant:Nn \zhnum_ganzhi_nian:n { f }
                        根据需要设置中文阿拉伯数字。
                     537 \group_begin:
                     538 \tl_set:Nn \l_tmpa_tl
                     539 {
                     540 - t1_set:N = \lceil \lceil \frac{1}{2hnum\_minus_t1} \rceil,
                     541 -0 .tl_set:N = \lceil l_zhnum_null_t \rceil,
                     542 }
                     543 \tl_put_right:Nx \l_tmpa_tl
                     544 {
                     545 E2 .tl_set:N = \exp_not:c { l_zhnum_ 100 _tl },
                     546 E3 .tl_set:N = \exp_not:c { l_zhnum_ 1000 _tl },
                     547 FE2 .tl_set:N = \exp_not:c { l__zhnum_financial_ 100 _tl },
                     \texttt{FES .tl\_set:N = \exp\_not: c { l\_zhnum\_financial\_ 1000 _tl } },549 D11 .tl_set:N = \exp_not: c \{ l_zhnum\_dizhi_11_tl \},
                     550 D12.tl_set:N = \exp_not:c { l__zhnum_dizhi_ 12 _tl },
                     551 E44 .tl_set:N = \exp_not:c { l_zhnum_ s11 _tl },
                     552 }
                     553 \int_step_inline:nnnn { 1 } { 1 } { 10 }
```
<span id="page-14-33"></span><span id="page-14-32"></span><span id="page-14-31"></span><span id="page-14-30"></span><span id="page-14-29"></span><span id="page-14-25"></span><span id="page-14-24"></span><span id="page-14-23"></span><span id="page-14-20"></span><span id="page-14-19"></span><span id="page-14-18"></span><span id="page-14-8"></span><span id="page-14-7"></span><span id="page-14-6"></span><span id="page-14-5"></span><span id="page-14-4"></span><span id="page-14-3"></span><span id="page-14-2"></span><span id="page-14-1"></span>\zhnum\_set\_digits\_map:nn \zhnum\_set\_digits\_map:nnn \zhnum\_set\_financial\_map:nn \zhnum\_set\_financial\_map:nnn \zhnum\_set\_tiangan\_map:nn \zhnum\_set\_dizhi\_map:nn \l\_\_zhnum\_cfg\_map\_prop \l\_\_zhnum\_cfg\_map\_var\_prop \l\_\_zhnum\_cfg\_map\_finan\_prop \l\_\_zhnum\_cfg\_map\_ganzhi\_prop

```
554 {
555 \tl_put_right:Nx \l_tmpa_tl
556 {
557 #1 .tl_set:N = \exp_not:c { l__zhnum_ #1 _tl } ,
558 F#1 .tl set:N = \exp_not:c { 1 _zhnum_financial #1 _tl } ,
559 T#1 .tl_set:N = \exp_not:c { l_zhnum_tiangan_ #1 _tl },
560 DH4 .tl_set:N = \exp_not:c { l__zhnum_dizhi_ #1 _tl },
561 GZ#1 .tl_set:N = \exp_not:c { l__zhnum_ganzhi_ #1 _tl },
562 E \int_eval:n { #1 * 4 }
563 .tl_set:N = \exp_not:c { l_zhnum_ s#1 _tl } ,
564 }
565 }
566 \int_step_inline:nnnn { 11 } { 1 } { 60 }
567 {
568 \tl_put_right:Nx \l_tmpa_tl
569 { GZ#1 .tl\_set:N = \exp_not: c { l_<zhnum\_ganzhi\_ #1 _tl } , }570 }
571 \clist_map_inline:nn { 0 , 100 , 1000 }
572 \quad 572573 \tl_put_right:Nx \l_tmpa_tl
574 {
575 \#1 \text{ .tl\_set}: N = \exp_not: c { l_ zhnum\_ #1 _tl } ,576 F#1 .tl_set:N = \exp_not:c { l__zhnum_financial_ #1 _tl },
577 }
578 }
579 \clist_map_inline:nn { 20 , 30 , 40 , 200 }
580 {
581 \tl_put_right:Nx \l_tmpa_tl
582 \{ #1 .tl\_set:N = \exp_not: c { l_2hnum\_ #1 _tl } , \}583 }
584 \clist_map_inline:nn
585 {
586 dot , and , parts , year , month , day , weekday , hour , minute
587 mon , tue , wed , thu , fri , sat , sun
588 }
589 {
590 \tl_put_right:Nx \l_tmpa_tl
591 \{ #1 .tl\_set:N = \exp\_not:c \{ l\_zhnum\_ #1 _tl \} , \}592 }
593 \use:x
594 {
595 \group_end:
596 \keys_define:nn { zhnum / options } { \exp_not:o \l_tmpa_tl }
597 }
将配置文件中的中文数字保存到 prop 变量中。
598 \cs_new_protected:Npn \zhnum_set_digits_map:nn #1#2
599 { \prop_put:Nnn \l__zhnum_cfg_map_prop {#1} {#2} }
600 \cs_new_protected:Npn \zhnum_set_digits_map:nnn #1#2#3
601 \sim 5
602 \prop_put_if_new:Nnn \l__zhnum_cfg_map_prop {#1} {#3}
603 \prop_put:Nnn \l__zhnum_cfg_map_var_prop {#1_#2} {#3}
604 }
605 \cs_new_protected:Npn \zhnum_set_financial_map:nn #1#2
606 { \prop_put:Nnn \l__zhnum_cfg_map_finan_prop {#1} {#2} }
607 \cs_new_protected:Npn \zhnum_set_financial_map:nnn #1#2#3
608 {
609 \propto \prod_{i=1}^{\lceil \frac{m}{2} \rceil}610 \prop_put:Nnn \l__zhnum_cfg_map_var_prop { financial_#1_#2 } {#3}
611 }
612 \cs_new_protected:Npn \zhnum_set_tiangan_map:nn #1#2
613 { \prop_put:Nnn \l__zhnum_cfg_map_ganzhi_prop { tiangan_#1 } {#2} }
614 \cs_new_protected:Npn \zhnum_set_dizhi_map:nn #1#2
615 { \prop_put:Nnn \l__zhnum_cfg_map_ganzhi_prop { dizhi_#1 } {#2} }
616 \prop_new:N \l__zhnum_cfg_map_prop
617 \prop_new:N \l__zhnum_cfg_map_var_prop
618 \prop_new:N \l__zhnum_cfg_map_finan_prop
```
<span id="page-15-27"></span>将 prop 表转化到单独的 tl 变量。

<span id="page-15-16"></span>\prop\_new:N \l\_\_zhnum\_cfg\_map\_ganzhi\_prop

```
\zhnum_parse_config:
     \zhnum_check_simp:nn
\zhnum_check_financial:nn
         \zhnum_set_zero:
     \zhnum_set_week_day:
```

```
620 \cs_new_protected_nopar:Npn \zhnum_parse_config:
621 \frac{1}{2}622 \prop_map_function:NN \l__zhnum_cfg_map_prop \zhnum_check_simp:nn
623 \prop_map_function:NN \l__zhnum_cfg_map_ganzhi_prop \zhnum_assgin_ganzhi:nn
624 \zhnum_set_zero:
625 \zhnum_set_week_day:
626 \bool_if:NF \l__zhnum_reset_bool
627 \uparrow628 \zhnum_assgin_const:
629 \bool_set_true:N \l__zhnum_reset_bool
630 }
631 }
632 \cs_new_protected:Npn \zhnum_check_simp:nn #1#2
633 {
634 \__zhnum_check_simp_aux:nn {#2} {#1}
635 \prop_get:NnNT \l__zhnum_cfg_map_finan_prop {#1} \l_tmpa_tl
636 { \exp\arccos { \exp\arccos \frac{1}{\tanh\arccos} \frac{1}{\tanh\arccos} #1 } }
637 }
638 \cs_new_protected:Npn \__zhnum_check_simp_aux:nn #1#2
639 {
640 \prop_get:NnNTF \l__zhnum_cfg_map_var_prop { #2 _trad } \l_tmpa_tl
641 \left\{ \begin{array}{ccc} 641 & 566 \\ 566 & 1666 \\ 166 & 1666 \end{array} \right\}642 \prop_get:NnNF \l__zhnum_cfg_map_var_prop { #2 _simp } \l_tmpb_tl
643 { \tl_set:Nn \l_tmpb_tl {#1} }
644 \tl_set:cx { l__zhnum_ #2 _tl }
645 {
646 \exp_not:n { \bool_if:NTF \l__zhnum_simp\_bool }
647 { \exp_not:o \l_tmpb_tl } { \exp_not:o \l_tmpa_tl }
648 }
649 }
650 { \tl_set:cn { l__zhnum_ #2 _tl } {#1} }
651 }
652 \cs_new_protected_nopar:Npn \zhnum_assgin_const:
653 {
654 \prop_map_function:NN \l__zhnum_cfg_map_prop \zhnum_check_financial:nn
655 \zhnum_set_alias:
656 }
657 \cs_new_protected:Npn \zhnum_check_financial:nn #1#2
658 {
659 \prop_get:NnNTF \l__zhnum_cfg_map_finan_prop {#1} \l_tmpa_tl
660 {
661 \zhnum_assgin_const_tl:cx { c__zhnum_ #1 _tl }
662 {
663 \exp_not:n { \bool_if:NTF \l__zhnum_normal_bool }
664 { \exp_not:c { l__zhnum_ #1 _tl } }
665 { \exp_not:c { 1__zhnum_financial_ #1 _tl } }
666 }
667 }
668 {
669 \zhnum_assgin_const_tl:cx
670 { c_2hnum_ #1 _tl } { \exp_notic { 1_2hnum_ #1 _tl } }671 }
672 - 3673 \cs_new_protected_nopar:Npn \zhnum_set_zero:
674 {
675 \tl_set:cx { l__zhnum_0_tl }
676 \{677 \exp_not:n { \bool_if:NTF \l__zhnum_null_bool }
678 { \exp_not:o \l__zhnum_null_tl } { \exp_not:v { l__zhnum_0_tl } }
679 }
680 }
681 \cs_new_protected_nopar:Npn \zhnum_set_week_day:
682 {
683 \tl_set:Nx \l__zhnum_mon_tl
```

```
684 { \exp_not:N \c__zhnum_weekday_tl \exp_not:v { l__zhnum_1_tl } }
                  685 \tl_set:Nx \l__zhnum_tue_tl
                  686 \{ \exp_not: N \c__zhnum\_weekday_tl \exp_not: v { l__zhnum_2_tl } \}687 \tl_set:Nx \l__zhnum_wed_tl
                  688 { \exp_not:N \c__zhnum_weekday_tl \exp_not:v { l__zhnum_3_tl } }
                  689 \tl_set:Nx \l__zhnum_thu_tl
                  690 { \exp_{\gamma\epsilon} \leq \frac{1}{\exp_{\gamma\epsilon}} \691 \tl_set:Nx \l__zhnum_fri_tl
                  692 { \exp_not:N \c__zhnum_weekday_tl \exp_not:v { l__zhnum_5_tl } }
                  693 \tl_set:Nx \l__zhnum_sat_tl
                  694 {\exp_{not:N} \c_zhnum_weakday_tl \exp_not:v { l_zhnum_6_tl } }695 \tl_set:Nx \l__zhnum_sun_tl
                  696 { \exp_not:N \c__zhnum_weekday_tl \exp_not:o \l__zhnum_day_tl }
                  697 }
                  698 \clist_map_inline:nn { mon , tue , wed , thu , fri , sat , sun }
                  699 \{ \tlambda \ldots \t c_zhnum \neq 1_tl \} \{ \exp_not: c \ulambda \ldots \t + 1_tl \} \}700 \cs_new_protected:Npn \zhnum_assgin_ganzhi:nn #1#2
                  701 { \tl_set:cn { l__zhnum_ #1 _tl } {#2} }
                  702 \cs_new:Npn \zhnum_zero_mod:nn #1#2
                  703 \{ \exp_args: Nf \_{zhnum\_zero_model_aux:nn \{ \int_mod:nn \{ #1\} \{#2\} \}704 \cs_new:Npn \__zhnum_zero_mod_aux:nn #1#2
                  705 { \int_compare:nNnTF {#1} = \c_zero {#2} {#1} }
                  706 \int_step_inline:nnnn { 1 } { 1 } { 60 }
                  707 {
                  708 \tl_const:cx { c__zhnum_ganzhi_ #1 _tl } { \exp_not:c { l__zhnum_ganzhi_ #1 _tl } }
                  709 \tl_set:cx { l__zhnum_ganzhi_ #1 _tl }
                  710 {
                  711 \exp_not:c { l__zhnum_tiangan_ \zhnum_zero_mod:nn {#1} { 10 } _tl }
                  712 \exp_not:c { l_zhnum_dizhi_ \zhnum_zero_mod:nn {#1} { 12 } _tl }
                  713 }
                  714 }
                  715 \text{ } \text{C} new_eq:cc { c__zhnum_ganzhi_ 0 _tl } { c__zhnum_ganzhi_ 60 _tl }
                  716 \cs_new_eq:NN \zhnum_assgin_const_tl:cx \tl_const:cx
                  717 \AtEndOfPackage
                  718 {
                  \verb|719| \verb|+ \propp_map_inline:Nn \l_zhnum_cfg_map_ganzhi\_prop720 \{ \tlambda \tt{c_2hnum_ #1_tl } { \exp_notic { 1_2hnum_ #1_tl } } \}721 \cs_new_eq:cc { c__zhnum_tiangan_ 0 _tl } { c__zhnum_tiangan_ 10 _tl }
                  722 \qquad \csc_1new_eq:cc { c__zhnum_dizhi_ 0 _tl } { c__zhnum_dizhi_ 12 _tl }
                  723 \cs_set_eq:NN \zhnum_assgin_const_tl:cx \tl_set:cx
                  724 }
\zhnum_set_alias: 一些易于使用的别名。
                  725 \cs_new_eq:NN \zhnum_set_alias:NN \cs_new_eq:NN
                  726 \cs_new_protected_nopar:Npx \zhnum_set_alias:
                  727 {
                  728 \zhnum_set_alias:NN \exp_not:N \c__zhnum_zero_tl
                  729 \exp_not:c { c__zhnum_ 0 _tl }
                  730 \zhnum_set_alias:NN \exp_not:N \c__zhnum_ten_tl
                  731 \exp_not:c { c__zhnum_ 10 _tl }
                  732 \zhnum_set_alias:NN \exp_not:N \c__zhnum_hundred_tl
                  733 \exp_not:c { c__zhnum_ 100 _tl }
                  734 \zhnum_set_alias:NN \exp_not:N \c__zhnum_thousand_tl
                  735 \exp_not:c { c__zhnum_ 1000 _tl }
                  736 }
                  737 \AtEndOfPackage
                  738 { \cs_set_eq:NN \zhnum_set_alias:NN \tl_set_eq:NN }
\zhnum_load_cfg:n 根据选定编码载入配置文件。
                  739 \cs_new_protected:Npn \zhnum_load_cfg:n #1
                  740 {
                  741 \zhnum_set_cfg_name:Nn \l__zhnum_cfg_str {#1}
                  742 \str_if_eq:NNF \l__zhnum_cfg_str \l__zhnum_last_cfg_str
                  743 { \zhnum_update_cfg:n {#1} }
                  744 \zhnum_parse_config:
                  745 }
```

```
746 \cs_generate_variant:Nn \zhnum_load_cfg:n { o }
747 \cs_new_protected:Npn \zhnum_update_cfg:n #1
748 {
749 \prop_if_exist:cTF { g__zhnum_cfg_ \l__zhnum_cfg_str _prop }
750 { \str_set_eq:NN \l__zhnum_last_cfg_str \l__zhnum_cfg_str }
751 { \zeta \zhnum_input_cfg:n {#1} }
752 \__zhnum_update_cfg_prop:N \prop_set_eq:Nc
753 }
754 \cs_new_protected:Npn \zhnum_input_cfg:n #1
755 {
756 \file_if_exist:nTF { zhnumber - #1 .cfg }
757 {
758 \bool_set_false:N \l__zhnum_reset_bool
759 \__zhnum_update_cfg_prop:N \__zhnum_prop_initial:Nn
760 \group_begin:
761 \zhnum_set_catcode:
762 \file_input:n { zhnumber - #1 .cfg }
763 \__zhnum_update_cfg_prop:N \__zhnum_prop_gset_eq:Nn
764 \group_end:
765 }
766 { \msg_error:nnx { zhnumber } { file-not-found } {#1} }
767 }
768 \cs_new_protected:Npn \__zhnum_update_cfg_prop:N #1
769 {
770 #1 \l__zhnum_cfg_map_prop { g__zhnum_cfg_ \l__zhnum_cfg_str _prop }
771 #1 \l__zhnum_cfg_map_var_prop { g__zhnum_cfg_var_ \l__zhnum_cfg_str _prop }
772 #1 \l__zhnum_cfg_map_finan_prop { g__zhnum_cfg_finan_ \l__zhnum_cfg_str _prop }
773 #1 \l__zhnum_cfg_map_ganzhi_prop { g__zhnum_cfg_ganzhi_ \l__zhnum_cfg_str _prop }
774 }
775 \cs_new_protected:Npn \__zhnum_prop_initial:Nn #1#2
776 {
777 \prop_clear:N #1
778 \prop_new:c {#2}
779 }
780 \cs_new_protected:Npn \__zhnum_prop_gset_eq:Nn #1#2
781 { \prop_gset_eq:cN {#2} #1 }
782 \str_new:N \l__zhnum_cfg_str
783 \str_new:N \l__zhnum_last_cfg_str
784 \bool_new:N \l__zhnum_reset_bool
785 \msg_new:nnnn { zhnumber } { file-not-found }
786 { File~`#1'~not~found. }
787 {
788 The~requested~file~could~not~be~found~in~the~current~directory,~
789 in~the~TeX~search~path~or~in~the~LaTeX~search~path.
790 }
使用 upTFX 的时候,也不必将汉字的首字符设置为活动字符。 判断 ^^^^0021 是否为单个记
号的办法对 upTEX 不适用。
791 \bool_lazy_any:nTF
792 {
793 { \sys_if_engine_xetex_p: }
794 { \sys_if_engine_luatex_p: }
795 { \sys_if_engine_uptex_p: }
796 }
797 {
798 \cs_new_eq:NN \zhnum_if_unicode_engine_p: \c_true_bool
799 \cs_new_eq:NN \zhnum_if_unicode_engine:TF \use_i:nn
800 }
801 {
802 \cs_new_eq:NN \zhnum_if_unicode_engine_p: \c_false_bool
803 \cs_new_eq:NN \zhnum_if_unicode_engine:TF \use_ii:nn
```

```
\zhnum_set_catcode:
\zhnum_set_cfg_name:Nn
 \zhnum_reset_config:
                     设置与恢复配置文件前后的 catcode。 pdfLATEX 需要将汉字的首字节设置为活动字符。
                     805 \if_predicate:w \zhnum_if_unicode_engine_p:
                     806 \cs_new_eq:NN \zhnum_set_catcode: \prg_do_nothing:
```
\zhnum\_if\_unicode\_engine\_p: \zhnum\_if\_unicode\_engine:*TF*

<span id="page-17-36"></span><span id="page-17-35"></span><span id="page-17-33"></span><span id="page-17-31"></span><span id="page-17-30"></span><span id="page-17-29"></span><span id="page-17-28"></span><span id="page-17-22"></span><span id="page-17-19"></span><span id="page-17-18"></span><span id="page-17-16"></span><span id="page-17-14"></span><span id="page-17-13"></span><span id="page-17-12"></span><span id="page-17-11"></span><span id="page-17-1"></span><span id="page-17-0"></span>

<span id="page-17-25"></span><span id="page-17-21"></span><span id="page-17-10"></span><span id="page-17-7"></span><span id="page-17-6"></span><span id="page-17-5"></span><span id="page-17-4"></span><span id="page-17-3"></span>}

```
807 \cs_new_protected:Npn \zhnum_set_cfg_name:Nn #1#2
             808 {
             809 \str_set:Nx \l__zhnum_encoding_str {#2}
             810 \str_set_eq:NN #1 \l__zhnum_encoding_str
             811 }
             812 \cs_new_eq:NN \zhnum_reset_config: \zhnum_parse_config:
             813 \else:
             814 \cs_new_protected_nopar:Npn \zhnum_set_catcode:
             815 { \bool_if:NT \l__zhnum_active_char_bool { \zhnum_set_active: } }
             816 \cs_new_protected_nopar:Npn \zhnum_set_active:
             817 {
             818 \str_case:onTF { \l__zhnum_encoding_str }
             819 {
             820 \{ gbk \} \{ \int_s: Nn \l_zhnum_byte=min_int { "81 } \}821 { big5 } { \int_set:Nn \l__zhnum_byte_min_int { "A1 } }
             822 }
             {\tt 823} \hspace{2cm} {\tt \int\_set: Nn \l__zhnum_byte\_max\_int \{ "FE } \}824 \left\{ \begin{array}{ccc} 824 & 56 \\ 56 & 164 \\ 56 & 164 \\ 166 & 166 \\ 166 & 166 \\ 166 & 166 \\ 166 & 166 \\ 166 & 166 \\ 166 & 166 \\ 166 & 166 \\ 166 & 166 \\ 166 & 166 \\ 166 & 166 \\ 166 & 166 \\ 166 & 166 \\ 166 & 166 \\ 166 & 166 \\ 166 & 166 \\ 166 & 166 \\ 166 & 166 \\ 166 & 825 \int_set:Nn \l__zhnum_byte_min_int { "E0 }
             826 \int_set:Nn \l__zhnum_byte_max_int { "EF }
             827 }
             828 \int_step_function:nnnN
             829 \{ \lceil \lambda \rceil \leq \lceil \lambda \rceil \leq \lceil \lambda830 { \lceil \lceil \cdot \rceil \te_max_int } \char_set_catcode_active:n
             831 }
             832 \int_new:N \l__zhnum_byte_min_int
             833 \int_new:N \l__zhnum_byte_max_int
             834 \cs_new_protected:Npn \zhnum_set_cfg_name:Nn #1#2
             835 {
             836 \str_set:Nx \l__zhnum_encoding_str {#2}
             837 \str_set:Nx #1
             838 {
             839 \l__zhnum_encoding_str
             840 \bool_if:NT \l__zhnum_active_char_bool { _active }
             841 }
             842 }
             843 \cs_new_protected_nopar:Npn \zhnum_reset_config:
             844 { \zhnum_load_cfg:o { \l__zhnum_encoding_str } }
             845 \bool_new:N \l__zhnum_active_char_bool
             846 \bool_set_true:N \l__zhnum_active_char_bool
             847 \fi:
encoding
   style
    null
   reset
            宏包设置选项。
             848 \keys_define:nn { zhnum / options }
             849 {
             850 encoding .choices:nn =
             851 { UTF8 , GBK , Big5 }
             852 {
             853 \str_set:Nx \l__zhnum_encoding_str
             854 { \str_fold_case:V \l_keys_choice_tl }
             855 \zhnum_load_cfg:o { \l__zhnum_encoding_str }
             856 },
             857 encoding .default:n = \{ GBK \},
             858 encoding / Bg5 .meta:n = { encoding = Big5 },
             859 encoding / unknown .code:n =
             860 { \msg_error:nnn { zhnumber } { encoding-invalid } {#1} },
             861 style .multichoice: ,
             862 style / Normal .code:n =
             863 {
             864 \bool_set_false:N \l__zhnum_ancient_bool
             865 \bool_set_true:N \l__zhnum_normal_bool
             866 }
             867 style / Financial .code:n =
             868 {
             869 \bool_set_false:N \l__zhnum_ancient_bool
             870 \bool_set_false:N \l__zhnum_normal_bool
             871 },
```

```
872 style / Ancient .code:n =
             873 {
             874 \bool_set_true:N \l__zhnum_ancient_bool
             875 \bool_set_true:N \l__zhnum_normal_bool
             876 }
             877 style / Simplified .code:n = \{\ \b{bool\_set\_true:N} \ \l{1\_zhnum\_simp\_bool} \},
             878 style / Traditional .code:n = \{\ \b{bool\_set\_false}: N \l{1\_zhnum\_simp\_bool} \},
             879 style .default:n = { Normal , Simplified } ,
             {\tt .bool\_set:N = \l\l\lbrack .2hnum\_null\_bool} \rbrack,881 time .choice:,
             882 time / Chinese .code:n = \{\ \b{} \cdot \text{true}: N \l_{z} \cdot \text{time} \cdot \text{book} \}883 time / Arabic .code:n = \{\ \b{ool}\_\set{set\_false:N} \ \l{\_zhnum\_time\_bool} \}884 time .default:n = { Arabic },
             885 reset .code:n = \{ \lambda \in \mathbb{R} : \lambda \in \mathbb{R} \}886 activechar .bool_set:N = \lceil \frac{2h}{m} \rceil .bool_set:N = \lceil \frac{2h}{m} \rceil .
             887 ganzhi-cyclic .choice: ,
             888 ganzhi-cyclic / true .code:n =
             889 { \cs_set_eq:NN \zhnum_ganzhi:nnn \zhnum_ganzhi_cyclic:nnn } ,
             890 ganzhi-cyclic / false.code:n =
             891 { \cs_set_eq:NN \zhnum_ganzhi:nnn \zhnum_ganzhi_normal:nnn } ,
             892 ganzhi-cyclic .default:n = \{ true \},
             893 arabicsep .tl_set:N = \l__zhnum_arabic_sep_tl
             894 }
             895 \str_new:N \l__zhnum_encoding_str
             896 \msg_new:nnnn { zhnumber } { encoding-invalid }
             897 { The~encoding~`#1'~is~invalid. }
             898 { Available~encodings~are~`UTF8',~`GBK'~and~`Big5'. }
\zhnumsetup 在文档中设置 zhnumber 的接口。
             899 \NewDocumentCommand \zhnumsetup { +m }
             900 {
             901 \keys_set:nn { zhnum / options } {#1}
             902 \tex_ignorespaces:D
             903 }
                 初始化设置和执行宏包选项。
             904 \keys_set:nn { zhnum / options } { style, time, arabicsep = { \tilde{ } } }
             905 \ProcessKeysOptions { zhnum / options }
                 如果没有选定编码,则根据引擎自动设置编码。
             906 \str_if_empty:NT \l__zhnum_encoding_str
             907 {
             908 \zhnum_if_unicode_engine:TF
             909 { \keys_set:nn { zhnum / options } { encoding = UTF8 } }
             910 { \keys_set:nn { zhnum / options } { encoding = GBK } }
             911 }
             912 〈/package〉
             第 4 节 中文数字配置文件
             913 \langle *config>
             914 〈*!big5〉
             915 \zhnum_set_digits_map:nnn { minus } { simp } { 负 }
             916 \zhnum_set_digits_map:nnn { minus } { trad } { 負 }
             917 〈/!big5〉
             918 〈*big5〉
             919 \zhnum_set_digits_map:nn { minus } { 負 }
             920 〈/big5〉
```

```
\zhnum_set_digits_map:nn { 0 } { 零 }
```

```
922 〈*!big5〉
```

```
923 \zhnum_set_digits_map:nn { null } { 〇 }
924 〈/!big5〉
```

```
925 〈*big5〉
```

```
926 \zhnum_set_digits_map:nn { null } { ○ }
```

```
928 \zhnum_set_digits_map:nn { 1 } { - }<br>929 \zhnum_set_digits_map:nn { 2 } { \subseteq }
929 \zhnum_set_digits_map:nn { 2 } { \subseteq }<br>930 \zhnum_set_digits_map:nn { 3 } { \subseteq }
930 \zhnum_set_digits_map:nn { 3 }
931 \zhnum_set_digits_map:nn \{ 4 \} { \boxed{0} }
\zhnum_set_digits_map:nn { 5 } { \overline{H} }
933 \zhnum_set_digits_map:nn { 6 } {\dot{\wedge} }
934 \zhnum_set_digits_map:nn { 7 } { \pm }
935 \zhnum_set_digits_map:nn { 8 } { \land }<br>936 \zhnum_set_digits_map:nn { 9 } { \land }
936 \zhnum_set_digits_map:nn { 9 }
937 \zhnum_set_digits_map:nn { 10 } { + }
938 \zhnum_set_digits_map:nn { 100 } { 百 }
939 \zhnum_set_digits_map:nn { 1000 } { \pm }<br>940 \zhnum_set_digits_map:nn { 20 } { \pm }
940 \zetahnum_set_digits_map:nn \{ 20 \}941 \zhnum_set_digits_map:nn { 30 } { \# }
942 \zhnum_set_digits_map:nn { 40 } { 卌 }
943 \zhnum_set_digits_map:nn { 200 } { 丽 }
944 〈*!big5〉
945 \zhnum_set_digits_map:nnn { dot } { simp } { 点 }
946 \zhnum_set_digits_map:nnn { dot } { trad } { 點 }
947 〈/!big5〉
948 〈*big5〉
949 \zhnum_set_digits_map:nn { dot } { 點 }
950 〈/big5〉
951 \zhnum_set_digits_map:nn { and } { \mathcal{K} }
\zhnum_set_digits_map:nn { parts } { \hat{\#z} }
953 〈*!big5〉
954 \zhnum_set_digits_map:nnn { s1 } { simp } { 万 }
955 \zhnum_set_digits_map:nnn { s1 } { trad } { 萬 }<br>956 \zhnum_set_digits_map:nnn { s2 } { simp } { 亿 }
956 \zhnum_set_digits_map:nnn { s2 } { simp } { 亿 }
957 \zhnum_set_digits_map:nnn { s2 } { trad } { 億 }
958 〈/!big5〉
959 〈*big5〉
960 \zhnum_set_digits_map:nn { s1 } { 萬 }
961 \zhnum_set_digits_map:nn { s2 } { 億 }
962 〈/big5〉
\zhnum_set_digits_map:nn { s3 } {兆 }
\zhnum_set_digits_map:nn { s4 } { \overline{x} }
965 \zhnum_set_digits_map:nn { s5 } {垓 }
966 \zhnum_set_digits_map:nn { s6 } { 称 }
\zhnum_set_digits_map:nn { s7 } { 穰 }
968 〈*!big5〉
969 \zhnum_set_digits_map:nnn { s8 } { simp } { 沟 }
970 \zhnum_set_digits_map:nnn { s8 } { trad } { 溝 }
971 \zhnum_set_digits_map:nnn { s9 } { simp } { 涧 }
972 \zhnum_set_digits_map:nnn { s9 } { trad } { 澗 }
973 〈/!big5〉
974 〈*big5〉
975 \zhnum_set_digits_map:nn { s8 } { 溝 }
976 \zhnum_set_digits_map:nn { s9 } { 澗 }
977 〈/big5>
\zhnum_set_digits_map:nn { s10 } { \mathbb{E} }
979 〈*!big5〉
980 \zhnum_set_digits_map:nnn { s11 } { simp } { 载 }
981 \zhnum_set_digits_map:nnn { s11 } { trad } { 載 }
982 〈/!big5〉
983 〈*big5〉
984 \zhnum_set_digits_map:nn { s11 } { 載 }
985 〈/big5〉
986 \zhnum_set_digits_map:nn { year } { 年 }
987 \zhnum_set_digits_map:nn { month } { 月 }
\zhnum_set_digits_map:nn { day } { \Box }
989 〈*!big5〉
990 \zhnum_set_digits_map:nnn { hour } { simp } { 时 }
991 \zhnum_set_digits_map:nnn { hour } { trad } { 時 }
992 〈/!big5〉
993 〈*big5〉
```
〈/big5〉

```
994 \zhnum_set_digits_map:nn { hour } { 時 }
995 〈/big5〉
996 \zhnum_set_digits_map:nn { minute } { \hat{\pi} }
997 \zhnum_set_digits_map:nn { weekday } { 星期 }
998 \zhnum_set_financial_map:nn { null } { 零 }
999 \zhnum_set_financial_map:nn { 0 } { 零 }
\zhnum_set_financial_map:nn { 1 } {壹 }
1001 \zhnum_set_financial_map:nn { 2 } { 貳 }
1002 〈*!big5〉
1003 \zhnum_set_financial_map:nnn { 3 } { simp } { 叁 }
1004 \zhnum_set_financial_map:nnn { 3 } { trad } { 叄 }
1005 〈/!big5〉
1006 〈*big5〉
1007 \zhnum_set_financial_map:nn { 3 } { 參 }
1008 〈/big5〉
1009 \zhnum_set_financial_map:nn { 4 } { 肆 }
1010 \zetahnum_set_financial_map:nn { 5 } { \# }
1011 〈*!big5〉
1012 \zhnum_set_financial_map:nnn { 6 } { simp } { 陆 }
1013 \zhnum_set_financial_map:nnn { 6 } { trad } { 陸 }
1014 〈/!big5〉
1015 〈*big5〉
1016 \zhnum_set_financial_map:nn { 6 } { 陸 }
1017 〈/big5〉
1018 \zhnum_set_financial_map:nn { 7 } { 柒 }
\zhnum_set_financial_map:nn { 8 } { 捌 }
\zhnum_set_financial_map:nn { 9 } { 玖 }
1021 \zhnum_set_financial_map:nn { 10 } { \frac{1}{10} }
1022 \zhnum_set_financial_map:nn { 100 } { 佰 }
1023 \zhnum_set_financial_map:nn { 1000 } { 仟 }
1024 \zhnum_set_tiangan_map:nn { 1 } { 甲 }
1025 \zhnum_set_tiangan_map:nn { 2 } { 乙 }
1026 \zhnum_set_tiangan_map:nn { 3 } { 丙 }
1027 \zhnum_set_tiangan_map:nn { 4 } { \top }
1028 \zhnum_set_tiangan_map:nn \{ 5 \} \{ \nexists \}1029 \zhnum_set_tiangan_map:nn { 6 } { 己 }
1030 \zhnum_set_tiangan_map:nn { 7 } { 庚 }
1031 \zhnum_set_tiangan_map:nn { 8 } {\frac{2}{7} }
1032 \zhnum_set_tiangan_map:nn { 9 } { \pm }
1033 \zhnum_set_tiangan_map:nn { 10 } { \mathcal{L} }
1034 \zhnum_set_dizhi_map:nn { 1 } { 子 }
1035 \zhnum_set_dizhi_map:nn { 2 } { \mathbb{H} }
1036 \zhnum_set_dizhi_map:nn { 3 } { 寅 }
1037 \zhnum_set_dizhi_map:nn { 4 } { \overline{W} }
1038 \zhnum_set_dizhi_map:nn { 5 } { 辰 }
1039 \zhnum_set_dizhi_map:nn { 6 } { E }
1040 \zhnum_set_dizhi_map:nn { 7 } { 4 }
1041 \zhnum_set_dizhi_map:nn \{ 8 \} \{ \pi \}1042 \zhnum_set_dizhi_map:nn { 9 } { 申 }
1043 \zhnum_set_dizhi_map:nn { 10 } { 酉 }
1044 \zhnum_set_dizhi_map:nn \{ 11 \} \{ \nexists1045 \zhnum_set_dizhi_map:nn { 12 } { 亥 }
1046 〈/config〉
```
## 代码索引

意大利体的数字表示描述对应索引项的页码;带下划线的数字表示定义对应索引项的代码行号;罗马字体的 数字表示使用对应索引项的代码行号。

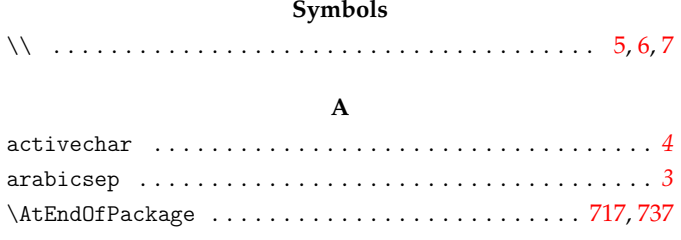

## **B**

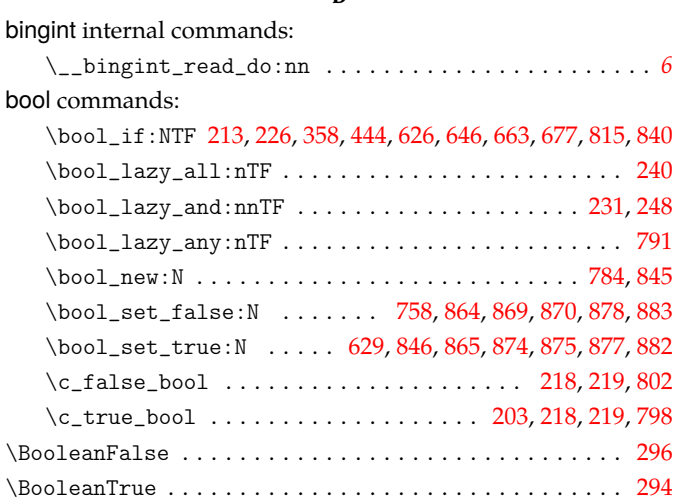

## **C**

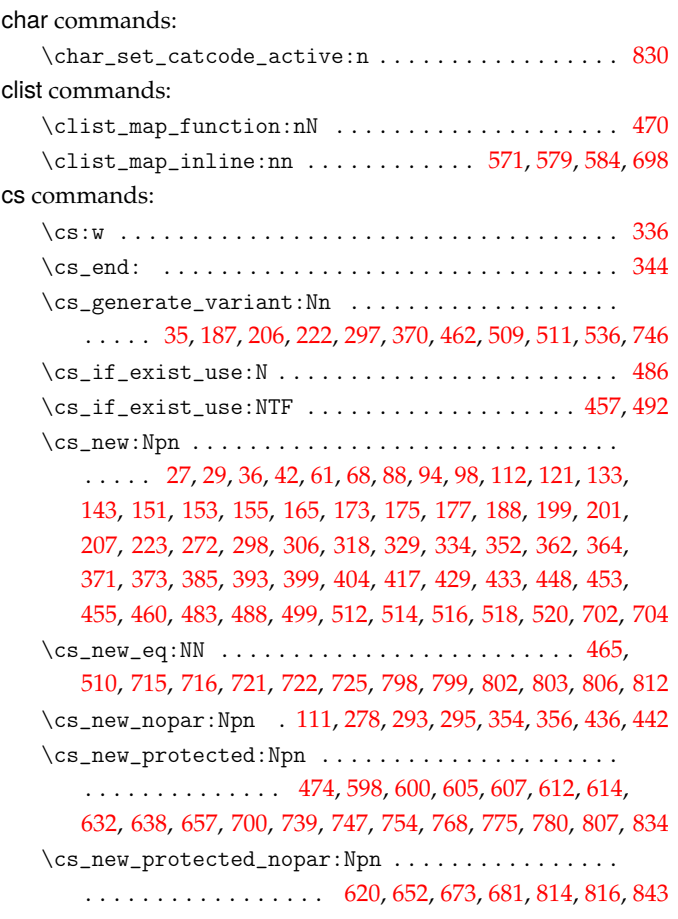

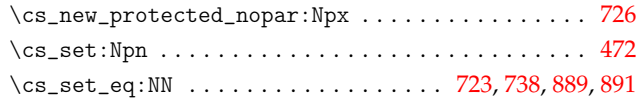

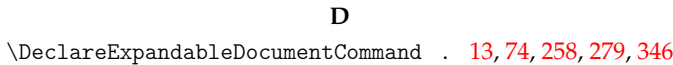

## **E**

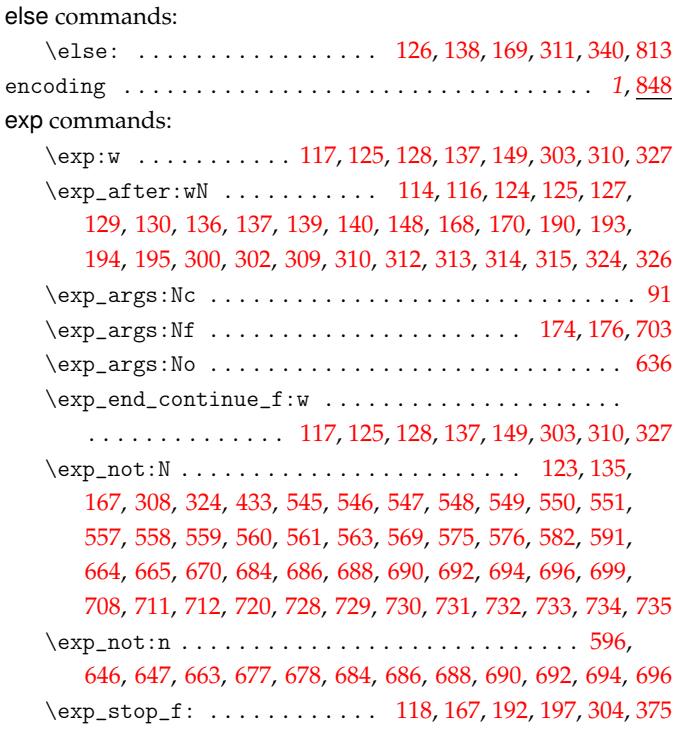

## **F**

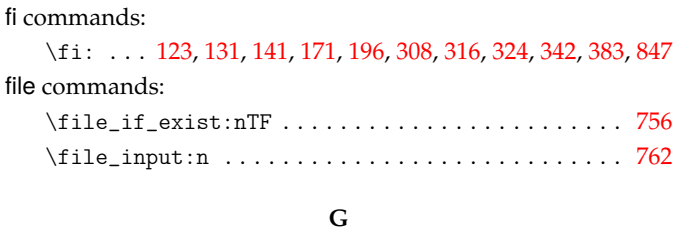

## ganzhi-cyclic . . . . . . . . . . . . . . . . . . . . . . . . . . . . . . . . [.](#page-17-8) *4* group commands: \group\_begin: . . . . . . . . . . . . . 22, 83, 267, 288, 537, 760 \group\_end: ...................... 25, 86, 270, 291, 595, 7[64](#page-3-2)

## **H**

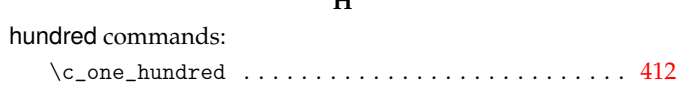

## **I**

if commands:

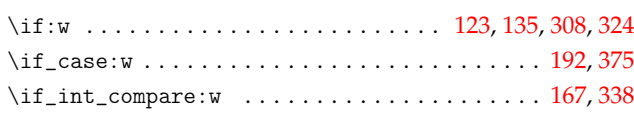

\if\_predicate:w . . . . . . . . . . . . . . . . . . . . . . . . . . 805 \IfBooleanTF . . . . . . . . . . . . . . . . . . . . . . . . . . . . . 339, 349 \IfNoValueTF . . . . . . . . . . . . . . . . . . . . 15, 76, 260, 281, 471 int commands: \c\_eleven . . . . . . . . . . . . . . . . . . . . . . . . . . . . 464, [478](#page-17-10) \c\_five . . . . . . . . . . . . . . . . . . . . . . . . . . . . . . [250,](#page-9-31) [425](#page-10-15)  $\c$ \_four  $\dots \dots \dots \dots \dots \dots 176, 183, 191, 411, 424$  $\dots \dots \dots \dots \dots \dots 176, 183, 191, 411, 424$  $\dots \dots \dots \dots \dots \dots 176, 183, 191, 411, 424$  $\dots \dots \dots \dots \dots \dots 176, 183, 191, 411, 424$  $\dots \dots \dots \dots \dots \dots 176, 183, 191, 411, 424$  $\dots \dots \dots \dots \dots \dots 176, 183, 191, 411, 424$  $\dots \dots \dots \dots \dots \dots 176, 183, 191, 411, 424$  $\dots \dots \dots \dots \dots \dots 176, 183, 191, 411, 424$  $\dots \dots \dots \dots \dots \dots 176, 183, 191, 411, 424$  $\dots \dots \dots \dots \dots \dots 176, 183, 191, 411, 424$ \int\_compare:nNnTF ................ 100, 103, 157, 160, 179, 182, 210, 216, 225, 228, 229, 237, [238](#page-12-13), 256, 331, 387, 395, 401, 485, 490, 501, 504, 522, [525,](#page-8-11) [705](#page-11-9) \int\_compare\_p:n ............................ [250](#page-11-11) \int\_compare\_p:nNn [. . .](#page-7-29) . . . . . . . . . . . . . [233,](#page-5-12) [242,](#page-5-13) 243 \in[t\\_di](#page-6-32)[v\\_tr](#page-6-33)[unca](#page-7-27)[te:n](#page-7-28)n 191, [40](#page-7-30)9, [411](#page-7-31), [412](#page-8-12), [413](#page-8-13), [422](#page-8-14), [424](#page-8-15), [439](#page-16-31) \in[t\\_ev](#page-8-16)[al:n](#page-9-32) [. .](#page-10-16) . [. . .](#page-10-17) [. . .](#page-10-18) . [. . .](#page-12-14) [. . .](#page-12-15) . [. . .](#page-12-16) [101](#page-13-16), [106](#page-13-17), [154](#page-13-18), 183, 220, 278, 402, 478, 506, 513, 515, 517, 519, 530, [562](#page-8-11) \int\_if\_exist:NTF ......................... [90,](#page-8-18)[274](#page-8-19) \int\_incr:N . . . . . . . . [. . .](#page-7-26) [. . .](#page-11-12) [. . .](#page-11-10) . [. .](#page-11-8) . [. . .](#page-11-13) [. . .](#page-11-14) [476,](#page-11-11) [480](#page-11-15) \int\_mod:nn ... 176, 406, 419, 440, 461, [495,](#page-5-14) [523,](#page-5-15) [530,](#page-6-34) 703 \in[t\\_ne](#page-7-25)[w:N](#page-7-32) [. . .](#page-8-5) . [. . .](#page-11-16) [. . .](#page-12-17) . [. . .](#page-13-19) [. . .](#page-13-20) . [. . .](#page-13-21) [. . .](#page-13-22) [463](#page-13-23), [832](#page-13-24), [833](#page-14-21) \int\_set:Nn . . . . . . . . . . . . . . . . 820, 821, 823, 8[25,](#page-5-16) [826](#page-8-20) \int\_set\_eq:NN ................................ [464](#page-12-19) \int\_step\_functi[on:n](#page-7-20)[nnN](#page-11-17) .................... [828](#page-16-10) \int\_step\_inline:nnnn .............. [553,](#page-12-22) [566,](#page-18-12) [706](#page-18-13) \int\_to\_arabic:n ......................... [360,](#page-18-17)[446](#page-18-18) \int\_zero:N . . . . . . . . . . . . . . . . . . . . . . . . . . . . . . [469](#page-12-13) \c\_nine . . . . . . . . . . . . . . . . . . . . . . . . . . . . . . . . . [167](#page-18-19)  $\c$ \_one  $\dots\dots\dots\dots\dots\dots\dots\dots\dots\dots\dots\dots\dots$ . 146, 160, 183, 220, 242, 250, 331, 396, 409, 422, [485,](#page-10-19) [829](#page-11-20) \c\_seven . . . . . . . . . . . . . . . . . . . . . . . . . . . . . 415, [427](#page-12-23) \c\_six . . . . . . . . . . . . . . . . . . . . . . . . . . . . . . . . . . [412](#page-6-28) \c\_ten . . . . . . . . . . . . . . . . . . . . . . . . . . . 401, 409, 422 \c\_t[hree](#page-6-35) [. .](#page-6-33) . [. . .](#page-7-25) [. . .](#page-7-32) [. . .](#page-8-18) . [. . .](#page-8-11) [. . .](#page-9-32) [. . .](#page-10-20) . [. . .](#page-11-12) [. . .](#page-11-14) [. . .](#page-12-14) [395](#page-18-20) \l\_tmpa\_int . . . . . . . . . . . . . . . . . . . . . . . 469, [476,](#page-11-21) [478](#page-11-22) \c\_twelve . . . . . . . . . . . . . . . . . . . . . . . . . . . . . . . [396](#page-11-8) \c\_two . . . . . . . . . . . . . . . . . . . . . . . . . . . . [. . .](#page-10-18) [179,](#page-11-12) [233](#page-11-14) \c\_zero . . . 100, 103, 119, 157, 182, 210, 216, 225, 228,

229, 237, 238, 243, 256, 338, 490, 501, 504, [522,](#page-12-23) [525,](#page-12-18) [705](#page-12-17)

#### **K**

keys commands:

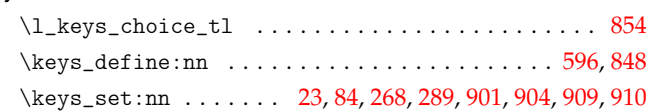

## **M**

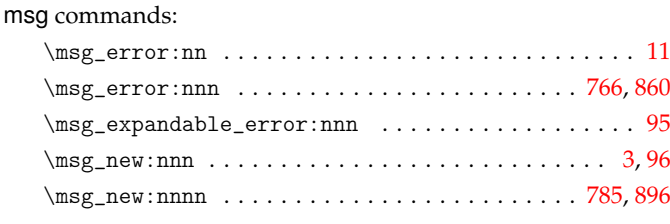

## **N**

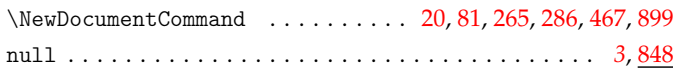

\or: ........ 193, 194, 195, 377, 378, 379, 380, 381, 382

#### **P**

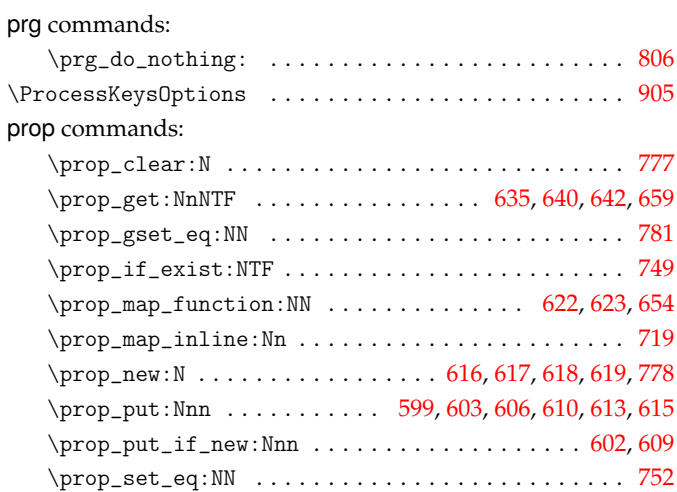

## **Q**

### quark commands:

str commands:

or commands:

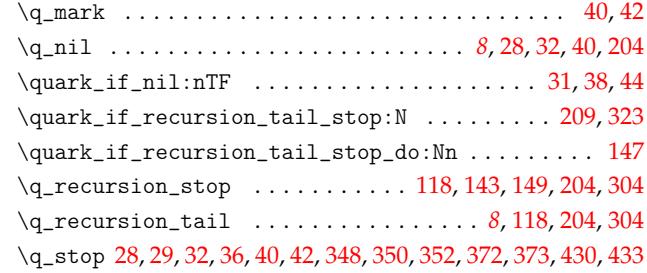

### **R**

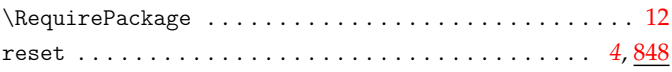

#### **S**

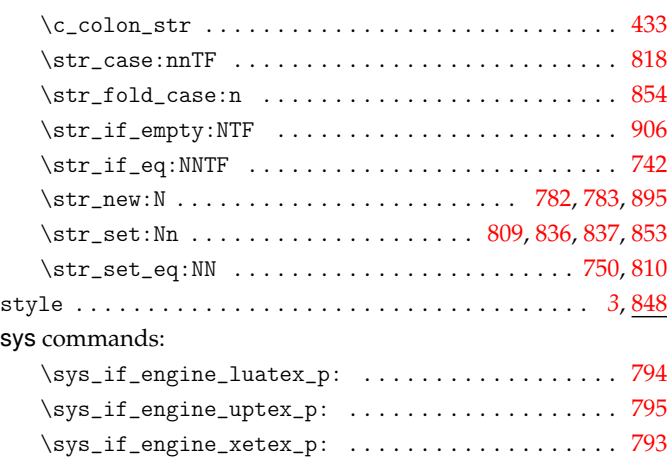

## **T**

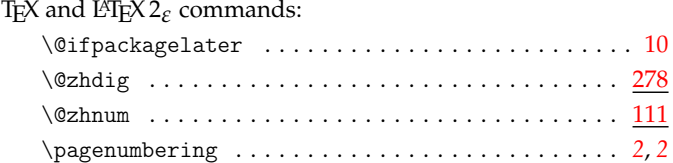

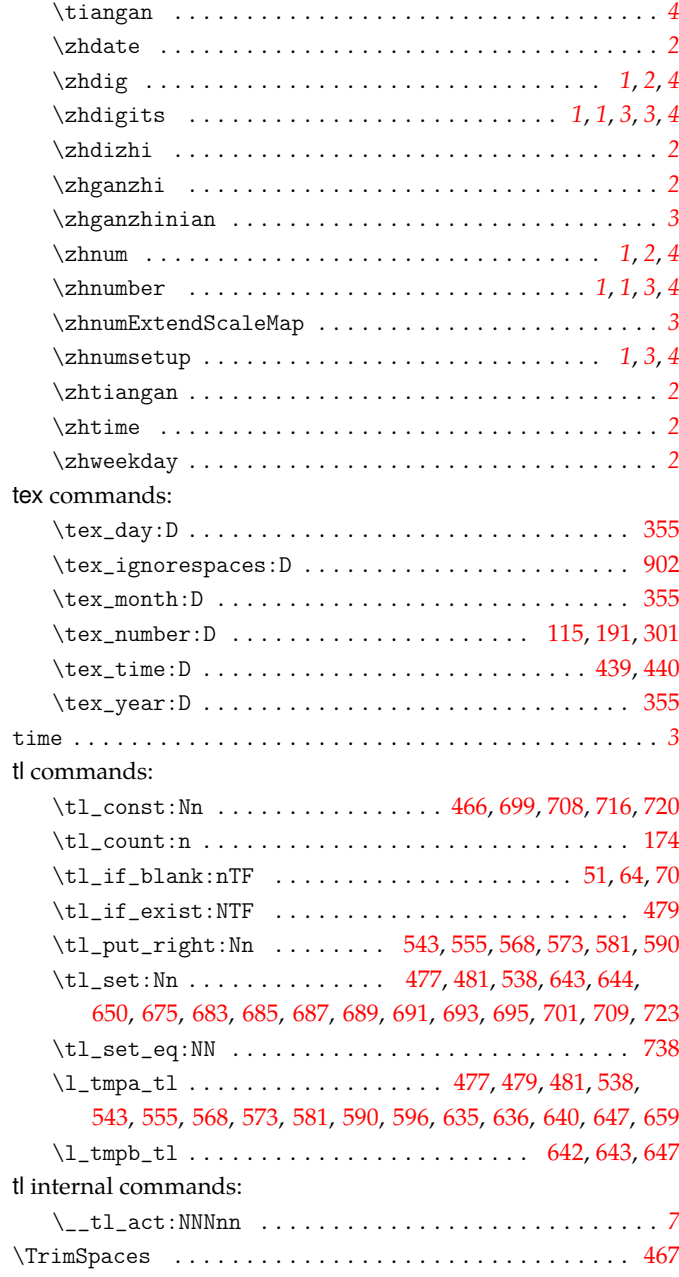

## **U**

## use commands:

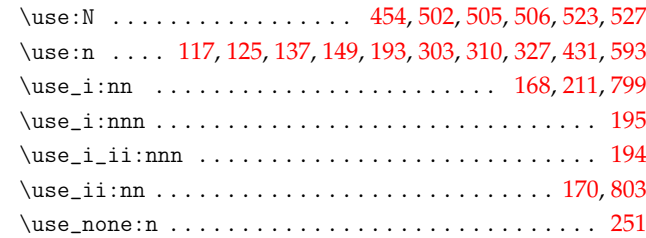

## **Z**

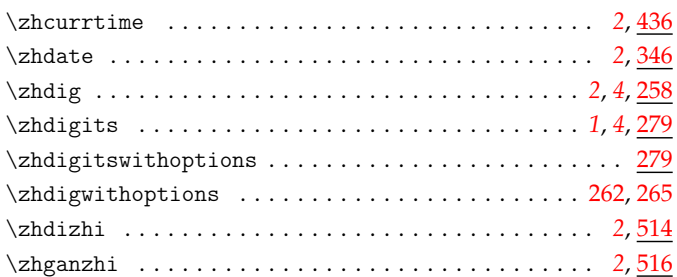

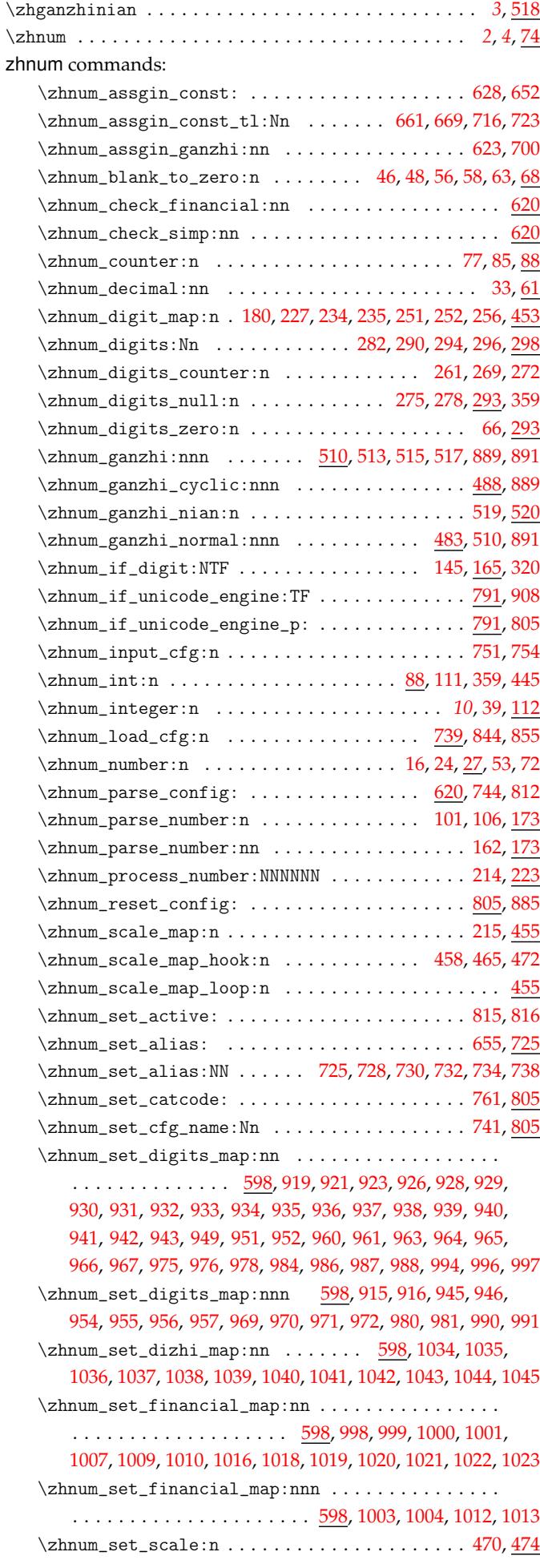

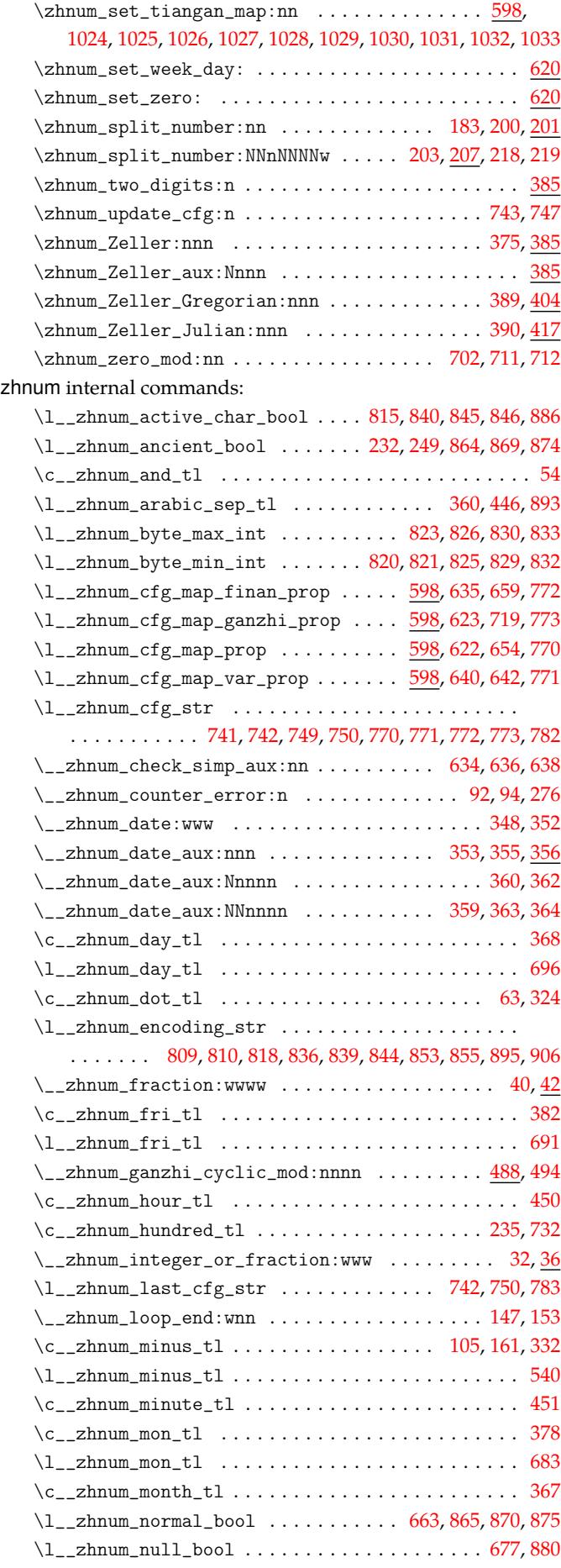

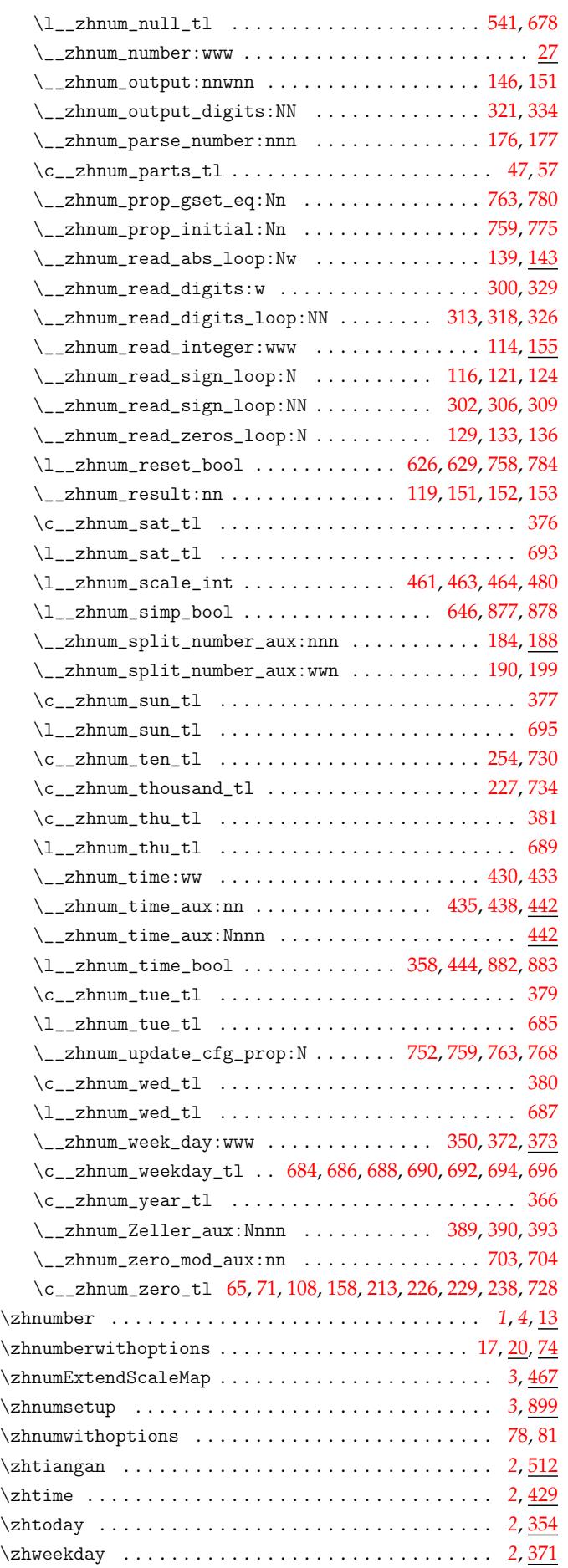